# ಕನ್ನಡ ವಿಶ್ವವಿದ್ಯಾಲಯದಲ್ಲಿ ಲಭ್ಯವಿರುವ ಸಕಾಲ ಸೇವೆಗಳು

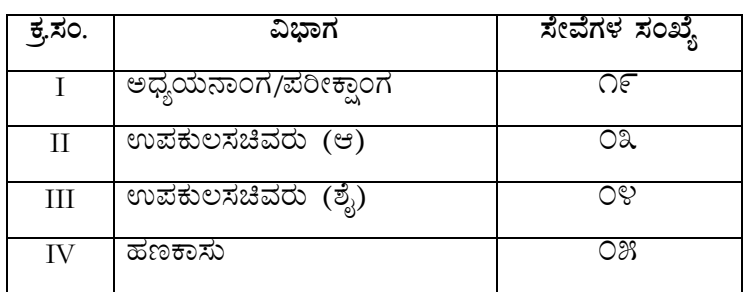

# ್ಯ <u>. . . . . . . . . .</u><br>ವಿದ್ಯಾರಣ್ಯ–೫೮೩ ೨೭೬, ಪೊಸಪೇಟೆ ತಾಲೂಕು, ಬಳ್ಳಾರಿ ಜಿಲ್ಲೆ a coare-ovoaas a and coare-ovoaas a-soul: kannadauniversity@gmail.com

# I. ಅಧ್ಯಯನಾಂಗ/ಪರೀಕ್ಷಾಂಗದ ಸೇವೆಗಳು

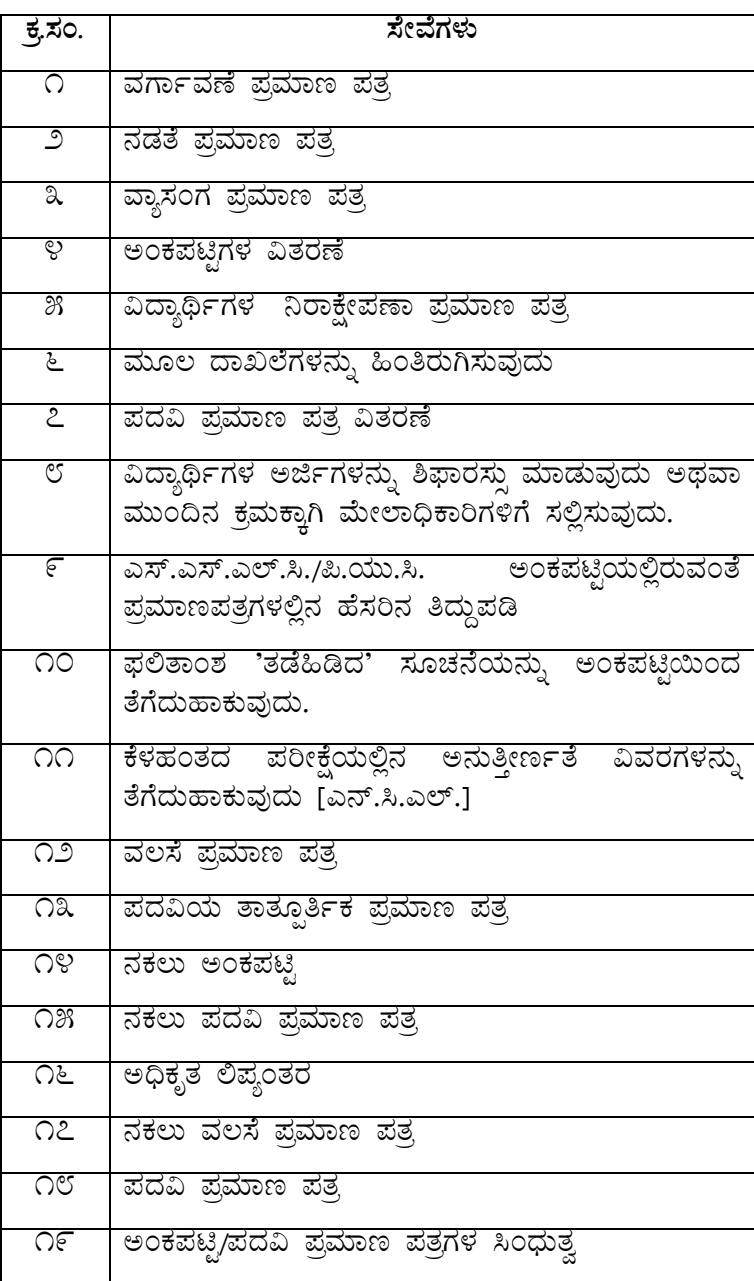

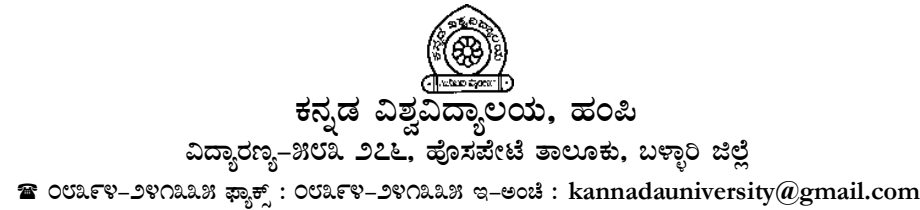

#### ಸಕಾಲ ಸೇವೆ ಪಡೆಯಲು ಅನುಸರಿಸಬೇಕಾದ ನಿಯಮಗಳು

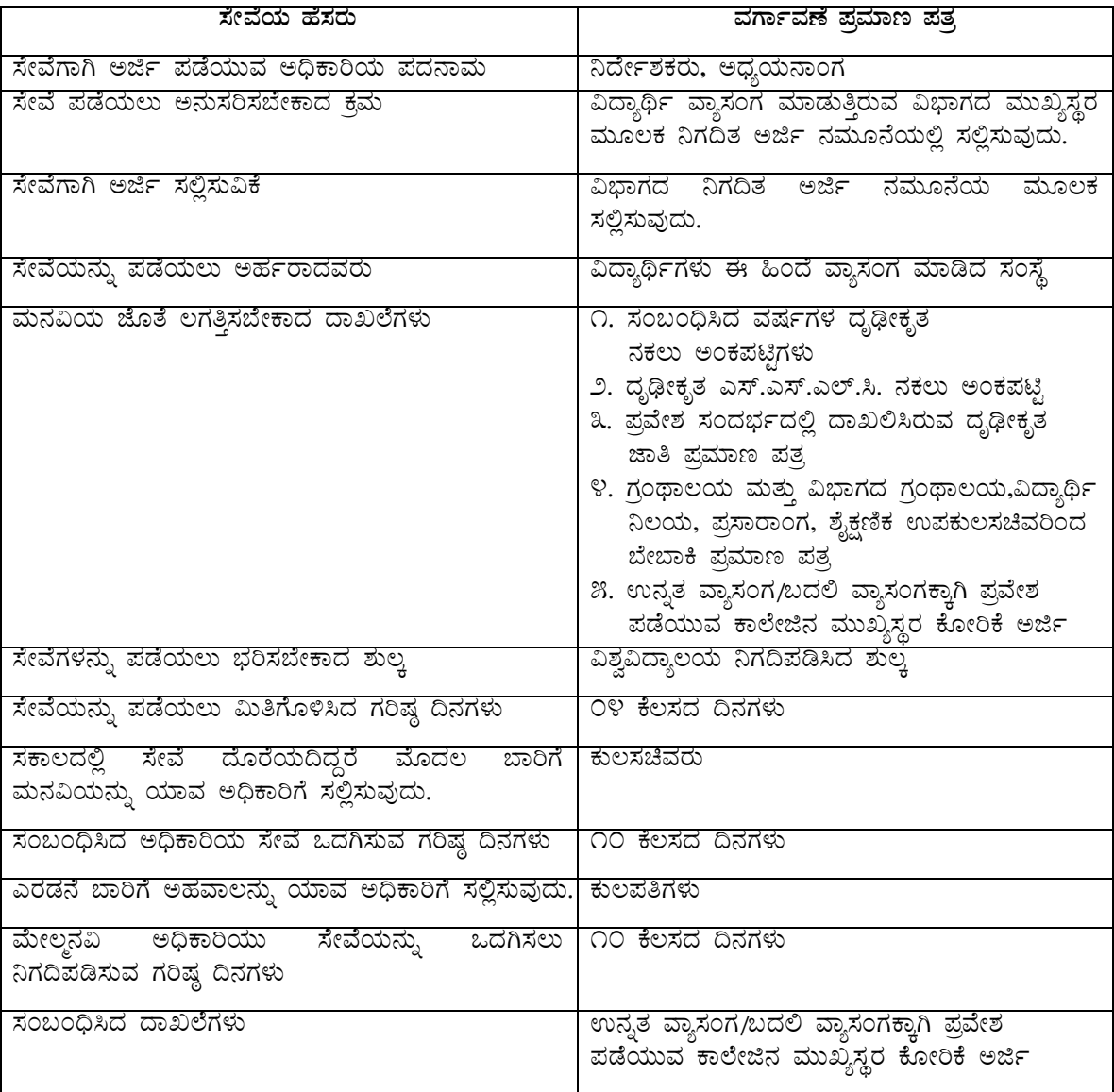

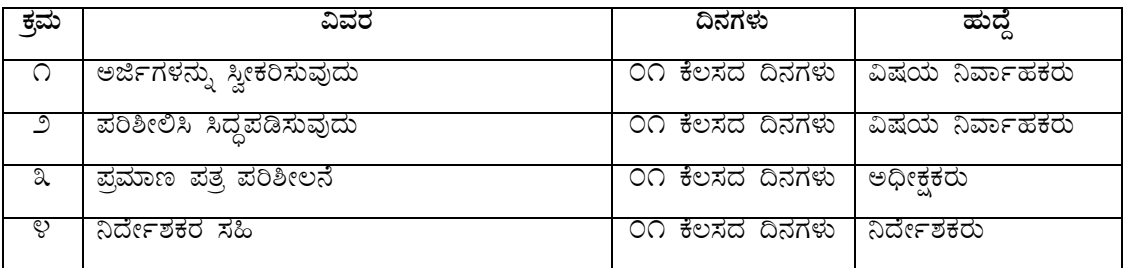

ಹೆಚ್ಚಿನ ವಿವರಗಳಿಗೆ ನೋಡಿ : www.sakala.kar.nic.in Helpline No: 080-44554455

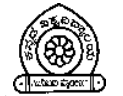

 $\mathbf{\Omega}$  ovary-ovalas  $\mathbf{\mathfrak{B}}$  : ovary-ovalas  $\mathbf{\mathfrak{A}}$ -sod : kannadauniversity  $\mathbf{\mathfrak{A}}$ gmail.com

#### ಸಕಾಲ ಸೇವೆ ಪಡೆಯಲು ಅನುಸರಿಸಬೇಕಾದ ನಿಯಮಗಳು

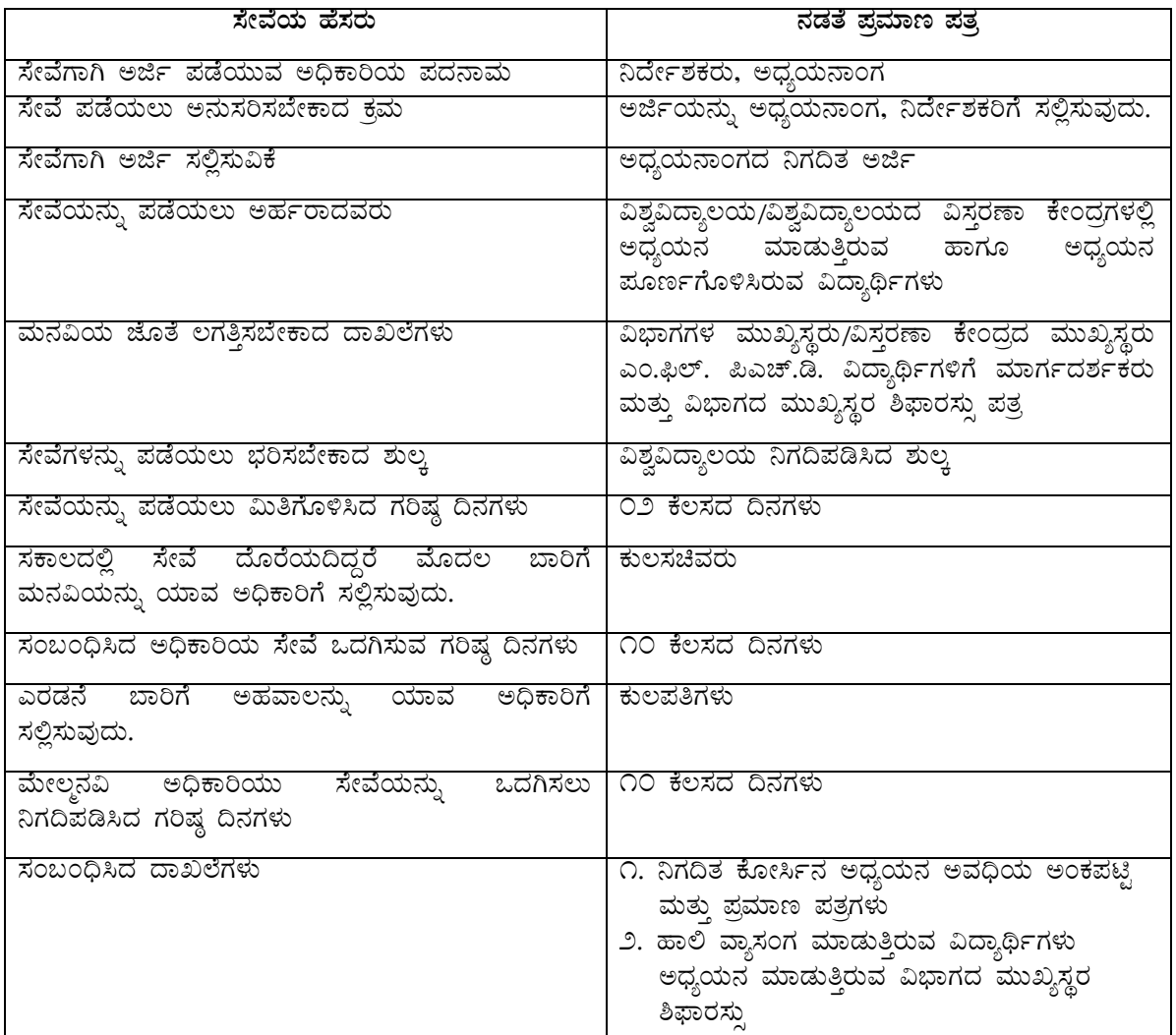

#### ಕಾರ್ಯ ಹಂಚಿಕೆ

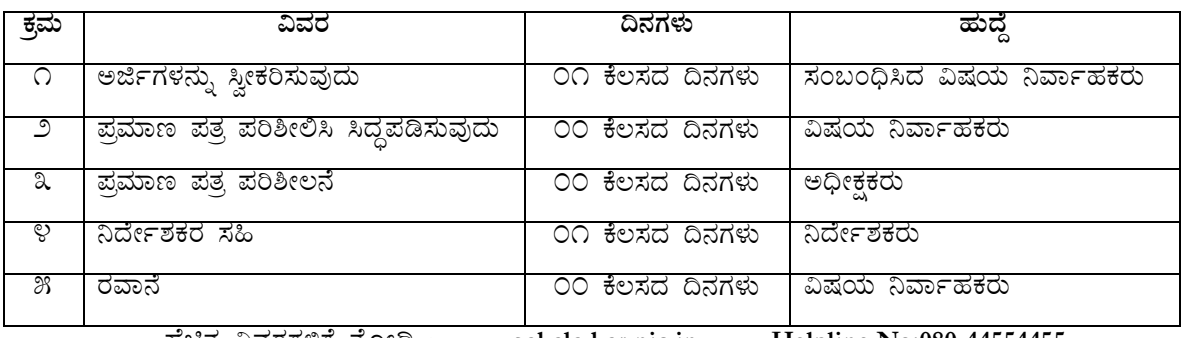

ಹೆಚ್ಚಿನ ವಿವರಗಳಿಗೆ ನೋಡಿ : www.sakala.kar.nic.in Helpline No:080-44554455

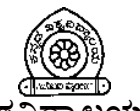

# ಕನ್ನಡ ವಿಶ್ವವಿದ್ಯಾಲಯ, **ಹಂ**ಪಿ

#### ವಿದ್ಯಾರಣ್ಯ–೫೮೩ ೨೭೬, ಹೊಸಪೇಟೆ ತಾಲೂಕು, ಬಳ್ಳಾರಿ ಜಿಲ್ಲೆ

#### **≊** $೦೮೩೯೪–೨೪೧೩೩೫ ಫ್ಯಾಕ್ಸ್ : ೦೮೩೯೪–೨೪೧೩೩೫ ಇ–ಅಂಚೆ : kannadauniversity@gmail.com$

#### ಸಕಾಲ ಸೇವೆ ಪಡೆಯಲು ಅನುಸರಿಸಬೇಕಾದ ನಿಯಮಗಳು

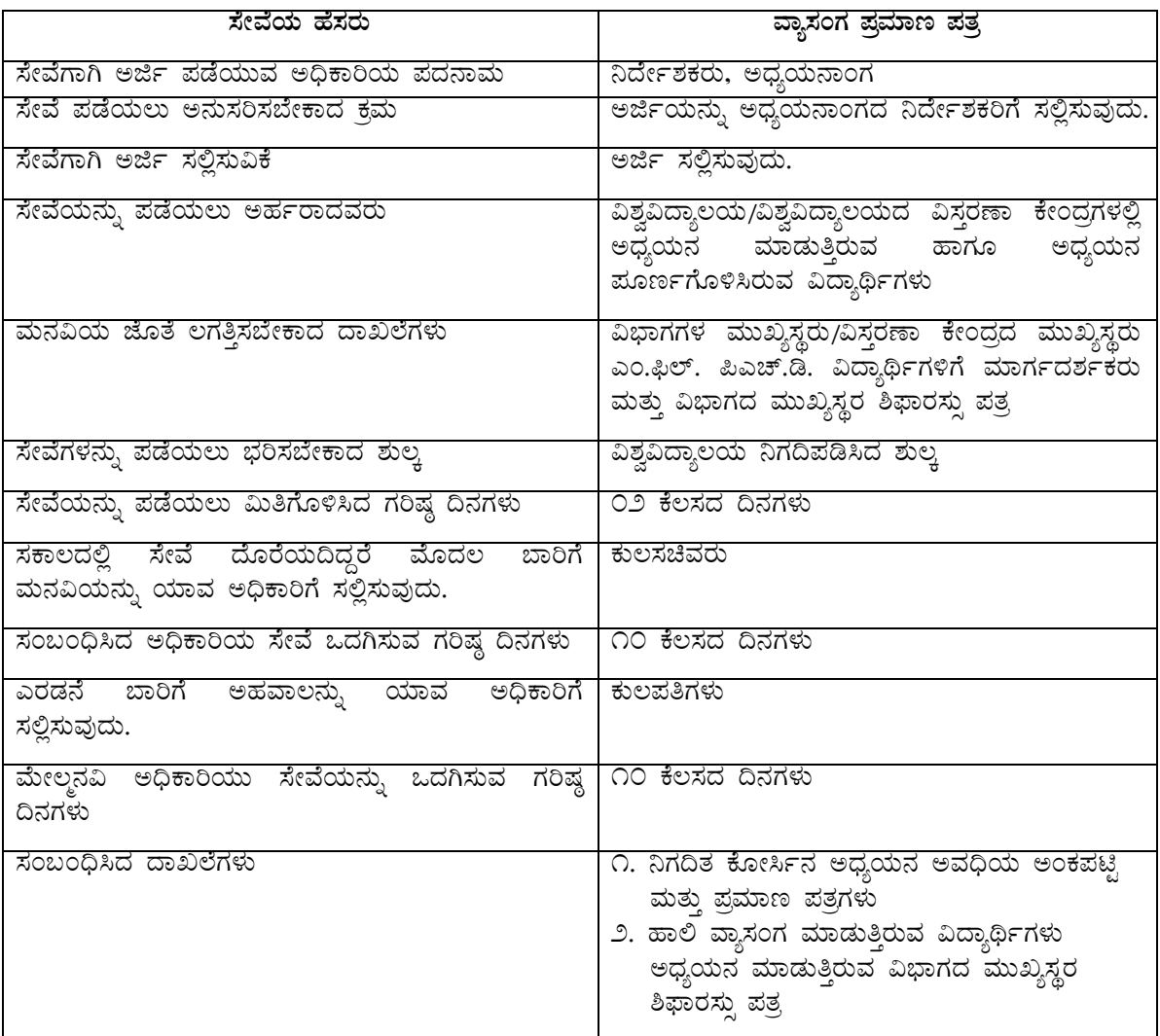

#### **PÁAiÀÄð ºÀAaPÉ**

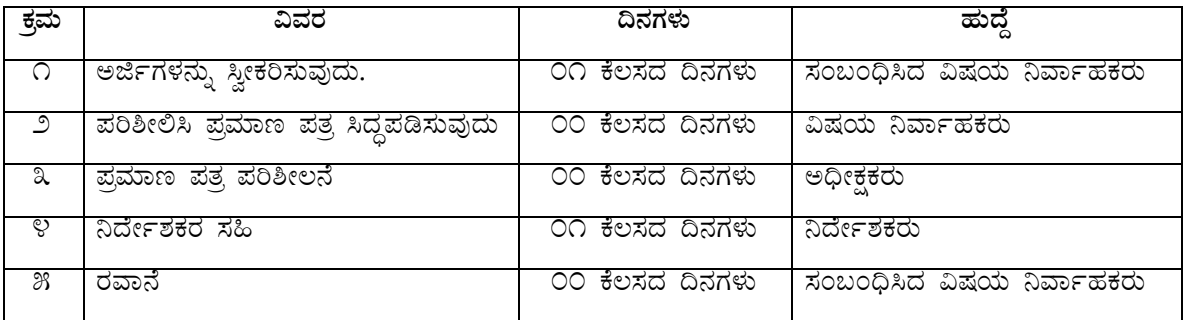

 $\frac{1}{2}$ ಹೆಚ್ಚಿನ ವಿವರಗಳಿಗೆ ನೋಡಿ : [www.sakala.kar.nic.in](http://www.sakala.kar.nic.in/) **Helpline No:080-44554455** 

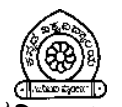

ಕನ್ನಡ ವಿಶ್ವವಿದ್ಯಾಲಯ, **ಹಂ**ಪಿ ವಿದ್ಯಾರಣ್ಯ–೫೮೩ ೨೭೬, ಹೊಸಪೇಟೆ ತಾಲೂಕು, ಬಳ್ಳಾರಿ ಜಿಲ್ಲೆ

 $\mathbf{B}$  ovarv-ovaas  $\bar{x}_{3}$ , ovarv-ovaas a-eod : kannadauniversity@gmail.com

## ಸಕಾಲ ಸೇವೆ ಪಡೆಯಲು ಅನುಸರಿಸಬೇಕಾದ ನಿಯಮಗಳು

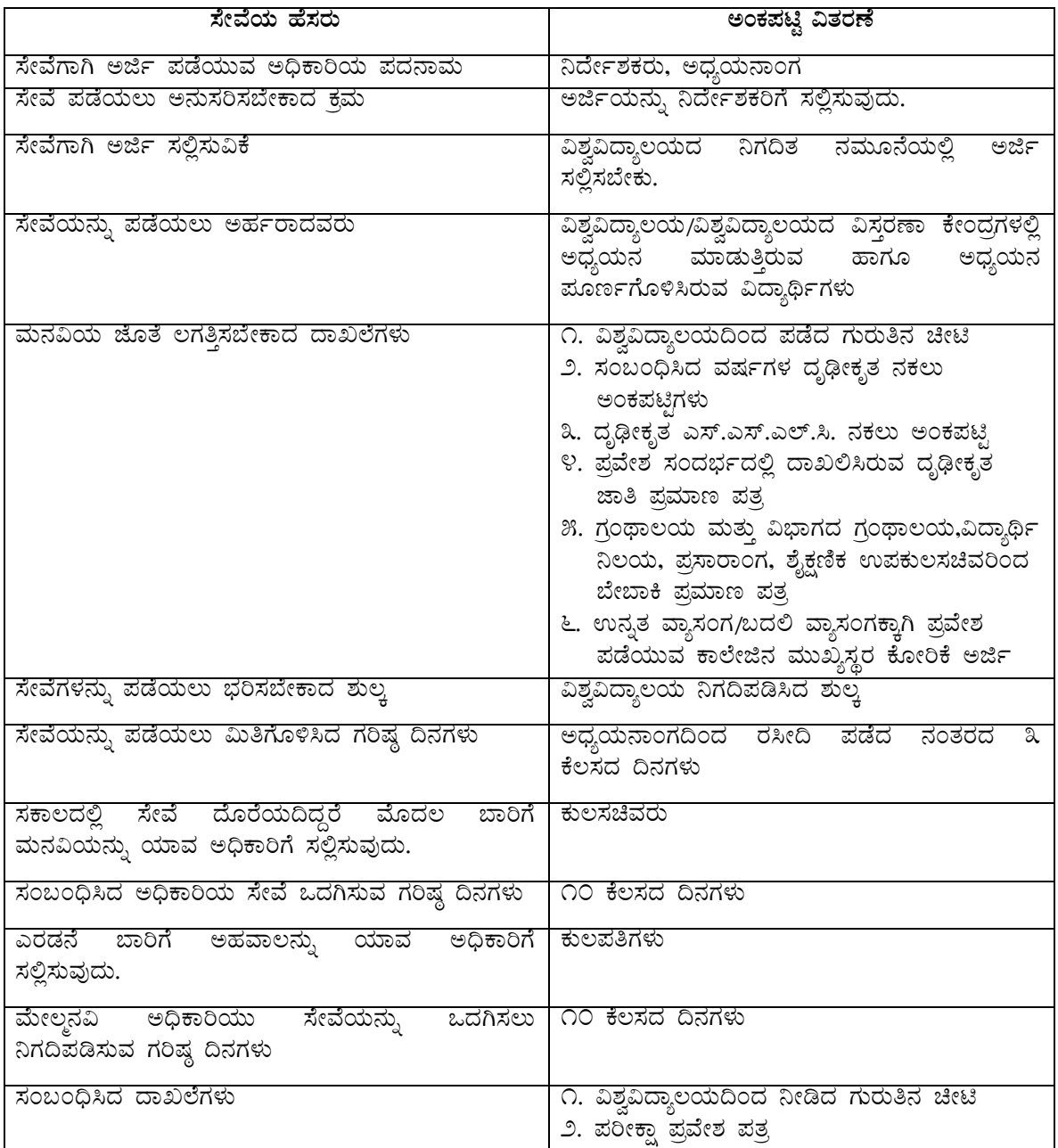

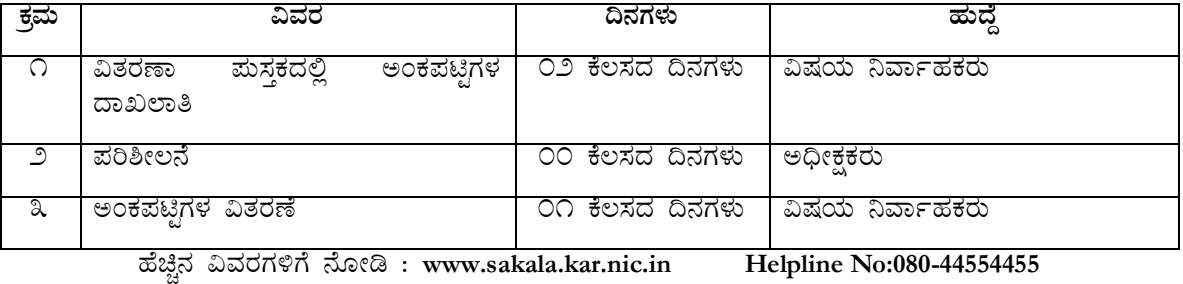

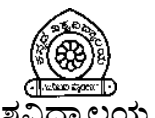

# ಕನ್ನಡ ವಿಶ್ವವಿದ್ಯಾಲಯ, **ಹಂ**ಪಿ

### ವಿದ್ಯಾರಣ್ಯ–೫೮೩ ೨೭೬, ಹೊಸಪೇಟೆ ತಾಲೂಕು, ಬಳ್ಳಾರಿ ಜಿಲ್ಲೆ

**≊** $೦೮೩೯೪–೨೪೧೩೩೫ ಫ್ಯಾಕ್ಸ್ : ೦೮೩೯೪–೨೪೧೩೩೫ ಇ–ಅಂಚೆ : kannadauniversity@gmail.com$ 

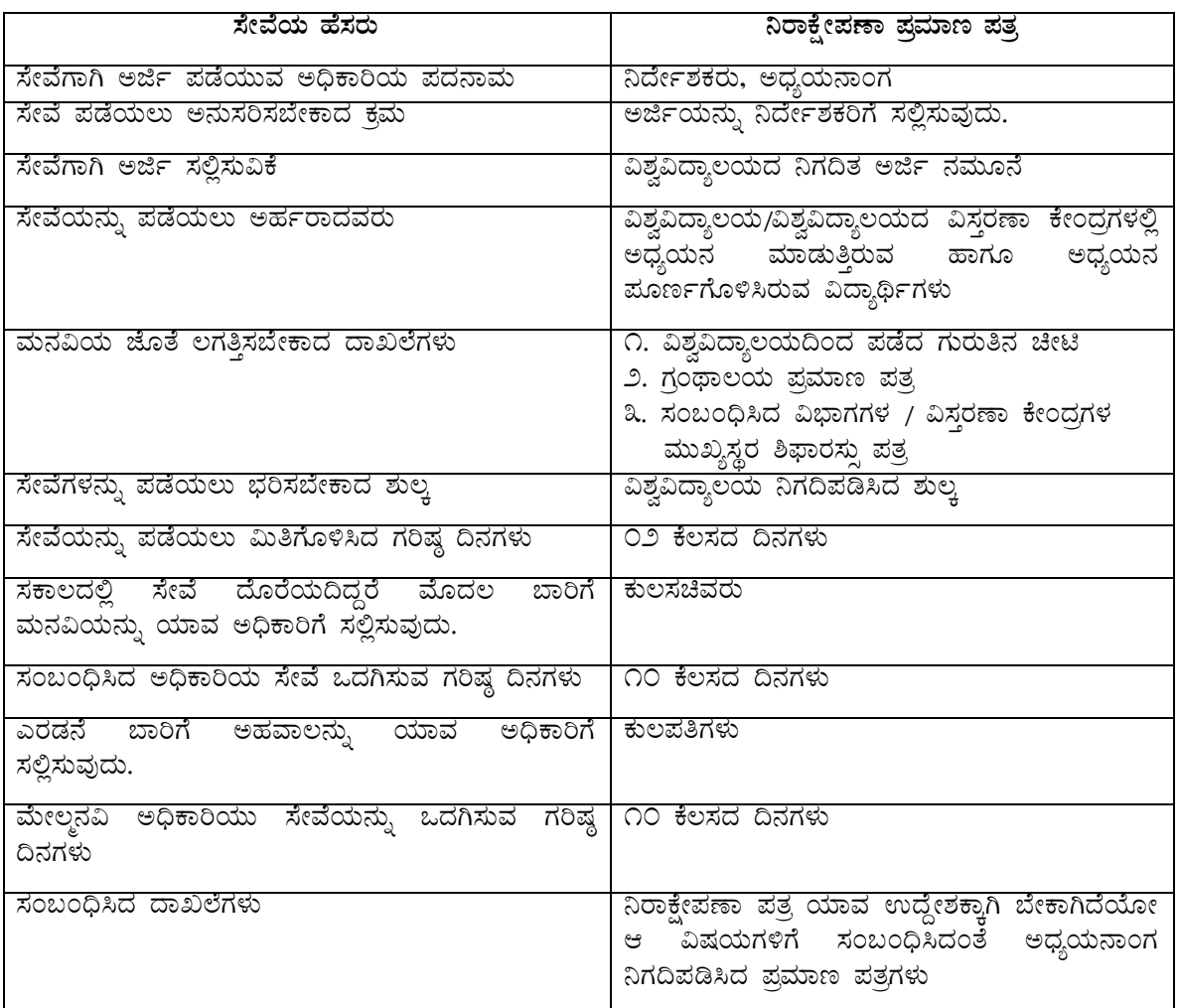

#### ಸಕಾಲ ಸೇವೆ ಪಡೆಯಲು ಅನುಸರಿಸಬೇಕಾದ ನಿಯಮಗಳು

#### **PÁAiÀÄð ºÀAaPÉ**

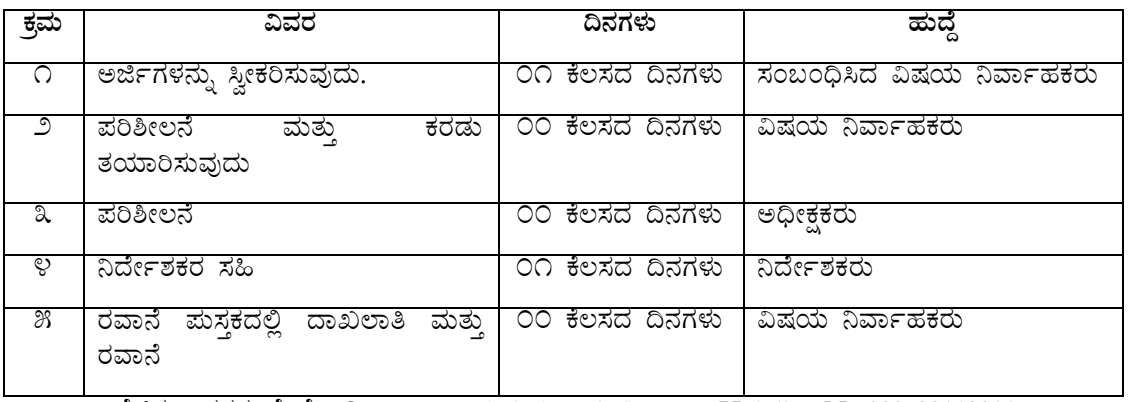

ಹೆಚ್ಚಿನ ವಿವರಗಳಿಗೆ ನೋಡಿ : [www.sakala.kar.nic.in](http://www.sakala.kar.nic.in/)  Helpline No:080-44554455

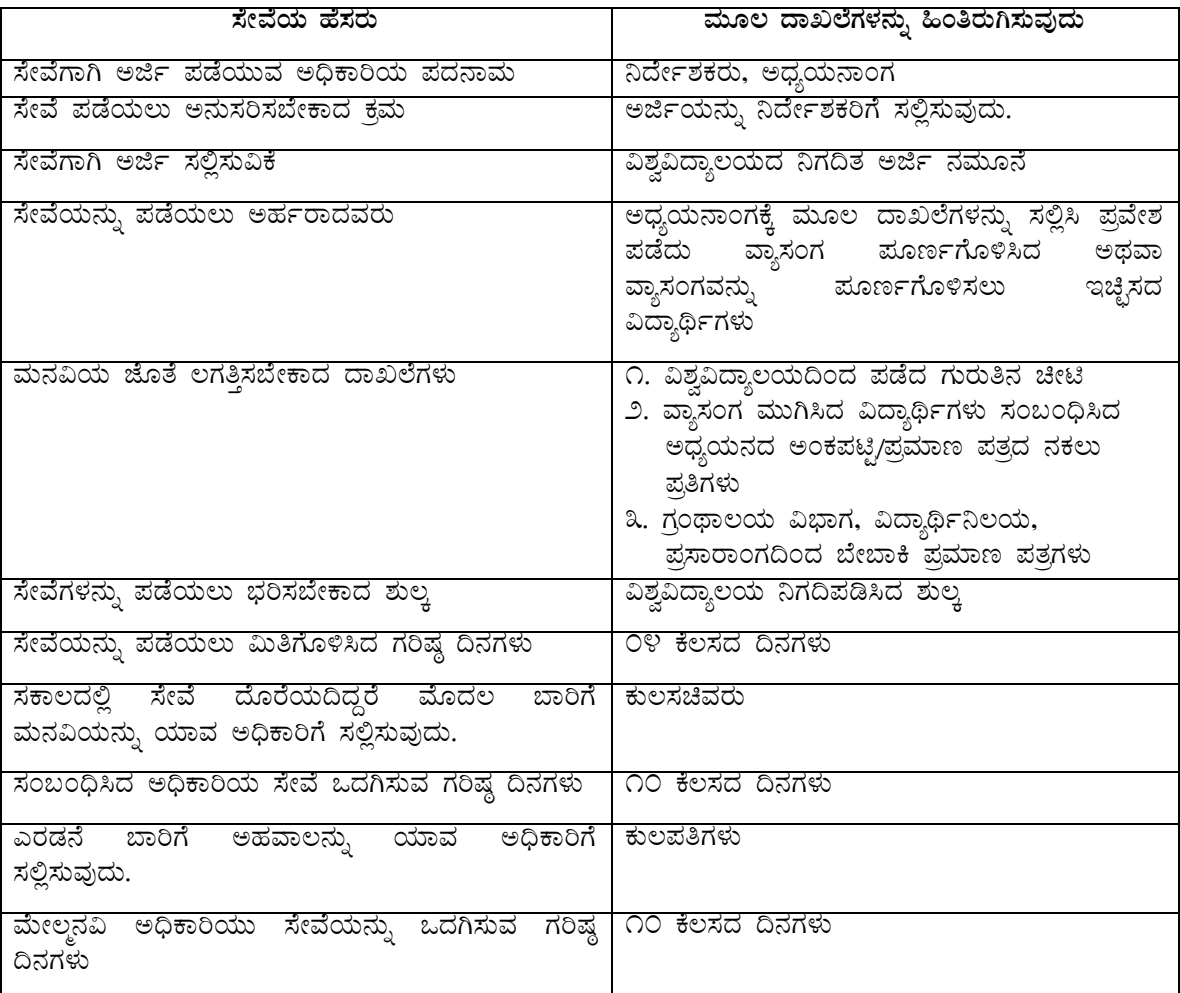

#### ಸಕಾಲ ಸೇವೆ ಪಡೆಯಲು ಅನುಸರಿಸಬೇಕಾದ ನಿಯಮಗಳು

#### **PÁAiÀÄð ºÀAaPÉ**

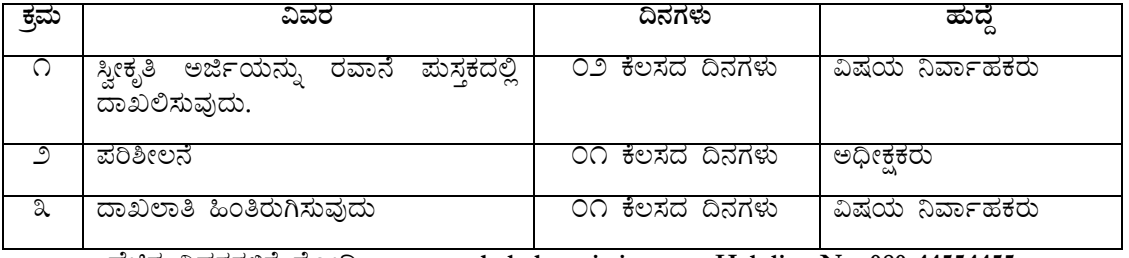

ºÉaÑ£À «ªÀgÀUÀ½UÉ £ÉÆÃr : **[www.sakala.kar.nic.in](http://www.sakala.kar.nic.in/) Helpline No: 080-44554455**

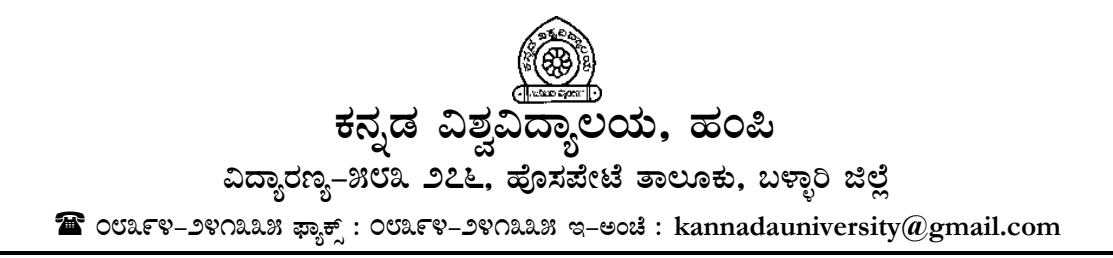

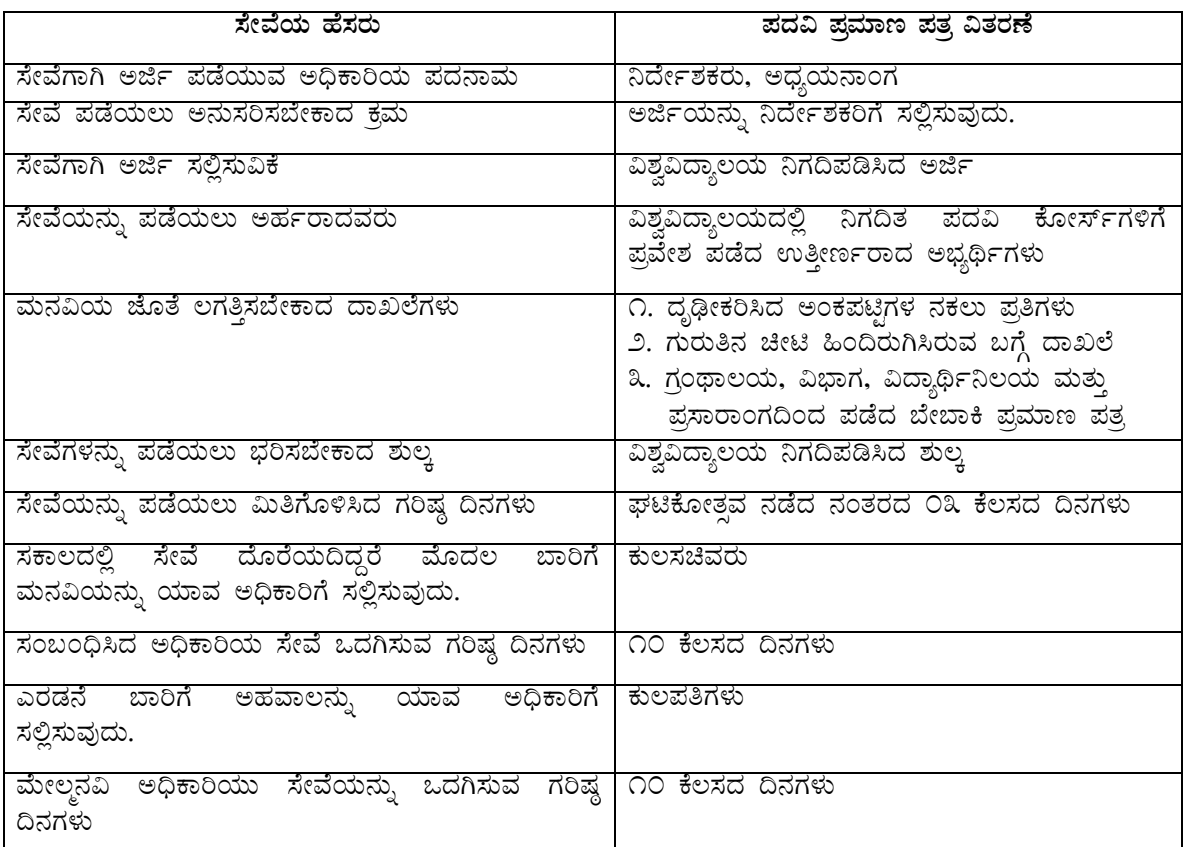

#### ಸಕಾಲ ಸೇವೆ ಪಡೆಯಲು ಅನುಸರಿಸಬೇಕಾದ ನಿಯಮಗಳು

#### **PÁAiÀÄð ºÀAaPÉ**

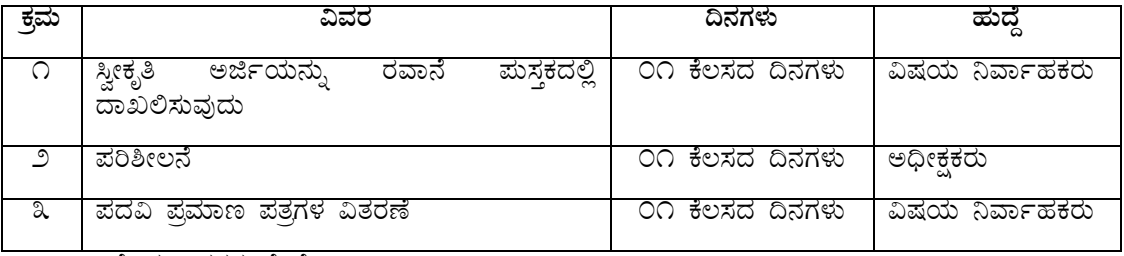

ºÉaÑ£À «ªÀgÀUÀ½UÉ £ÉÆÃr : **[www.sakala.kar.nic.in](http://www.sakala.kar.nic.in/) Helpline No: 080-44554455**

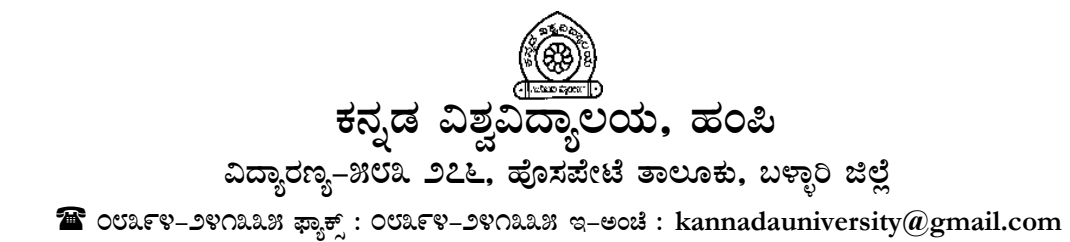

# **¸ÀPÁ® ¸ÉÃªÉ ¥ÀqÉAiÀÄ®Ä C£ÀĸÀj¸À¨ÉÃPÁzÀ ¤AiÀĪÀÄUÀ¼ÀÄ ¸ÉêÉAiÀÄ ºÉ¸ÀgÀÄ «zÁåyðUÀ¼À CfðUÀ¼À£ÀÄß ²¥sÁgÀ¸ÀÄì ªÀiÁqÀĪÀÅzÀÄ**  ಅಥವಾ ಮುಂದಿನ ಕ್ರಮಕ್ತಾಗಿ ಮೇಲಾಧಿಕಾರಿಗಳಿಗೆ  $\vec{a}$ ಲ್ಲಿಸುವುದು. ಸೇವೆಗಾಗಿ ಅರ್ಜಿ ಪಡೆಯುವ ಅಧಿಕಾರಿಯ ಪದನಾಮ | ಮುಖ್ಯಸ್ಥರು ಸೇವೆ ಪಡೆಯಲು ಅನುಸರಿಸಬೇಕಾದ ಕ್ರಮ | ಸಂಬಂಧಿಸಿದ ವಿಭಾಗದ ಮುಖ್ಯಸ್ಥರಿಗೆ ಅರ್ಜಿ ಸಲ್ಲಿಸುವುದು.  $\vec{r}$ ಸೇವೆ ಪಡೆಯಲು ಅನುಸರಿಸಬೇಕಾದ ಕ್ರಮ ವಿಶ್ವವಿದ್ಯಾಲಯದ ನಿಗದಿತ ಅರ್ಜಿ ನಮೂನೆ ¸ÉêÉAiÀÄ£ÀÄß ¥ÀqÉAiÀÄ®Ä CºÀðgÁzÀªÀgÀÄ «zÁåyðUÀ¼ÀÄ ªÀÄ£À«AiÀÄ eÉÆvÉ ®UÀwÛ¸À¨ÉÃPÁzÀ zÁR¯ÉUÀ¼ÀÄ DAiÀiÁ «µÀAiÀÄPÉÌ ¸ÀA§A¢ü¹zÀ CUÀvÀå zÁR¯ÉUÀ¼ÀÄ ¸ÉêÉUÀ¼À£ÀÄß ¥ÀqÉAiÀÄ®Ä ¨s Àj¸À¨ÉÃPÁzÀ ±ÀÄ®Ì «±Àé«zÁå®AiÀÄ ¤UÀ¢¥Àr¹zÀ ±ÀÄ®Ì ¸ÉêÉAiÀÄ£ÀÄß ¥ÀqÉAiÀÄ®Ä «ÄwUÉÆ½¹zÀ UÀjµÀ × ¢£ÀUÀ¼ÀÄ 07 PÉ®¸ÀzÀ ¢£ÀUÀ¼ÀÄ ಸಕಾಲದಲ್ಲಿ ಸೇವೆ ದೊರೆಯದಿದ್ದರೆ ಮೊದಲ ಬಾರಿಗೆ ಉಪಕುಲಸಚಿವರು (ಶೈ) ಮನವಿಯನ್ನು ಯಾವ ಅಧಿಕಾರಿಗೆ ಸಲ್ಲಿಸುವುದು. \_ಸಂಬಂಧಿಸಿದ ಅಧಿಕಾರಿಯ ಸೇವೆ ಒದಗಿಸುವ ಗರಿಷ್ಠ ದಿನಗಳು | ೧೦ ಕೆಲಸದ ದಿನಗಳು ಎರಡನೆ ಬಾರಿಗೆ ಅಹವಾಲನ್ನು ಯಾವ ಅಧಿಕಾರಿಗೆ|ಕುಲಸಚಿವರು ಸಲ್ಲಿಸುವುದು. ಮೇಲ್ಮನವಿ ಅಧಿಕಾರಿಯು ಸೇವೆಯನ್ನು ಒದಗಿಸುವ ಗರಿಷ್ಠ | ೧೦ ಕೆಲಸದ ದಿನಗಳು ದಿನಗಳು

#### **PÁAiÀÄð ºÀAaPÉ**

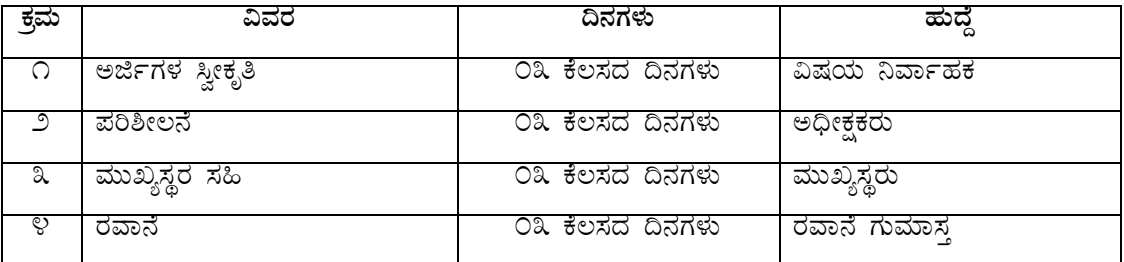

ºÉaÑ£À «ªÀgÀUÀ½UÉ £ÉÆÃr : **[www.sakala.kar.nic.in](http://www.sakala.kar.nic.in/) Helpline No:080-44554455**

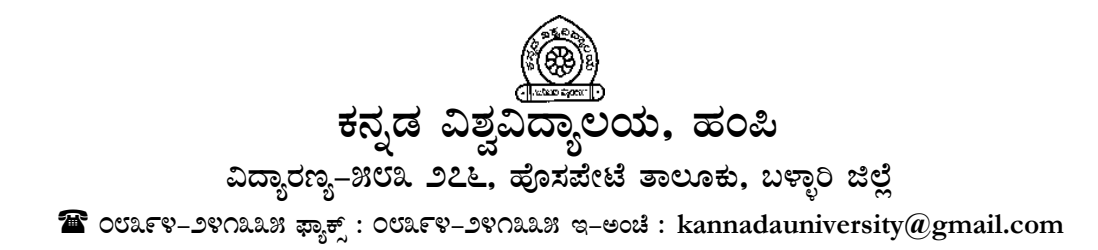

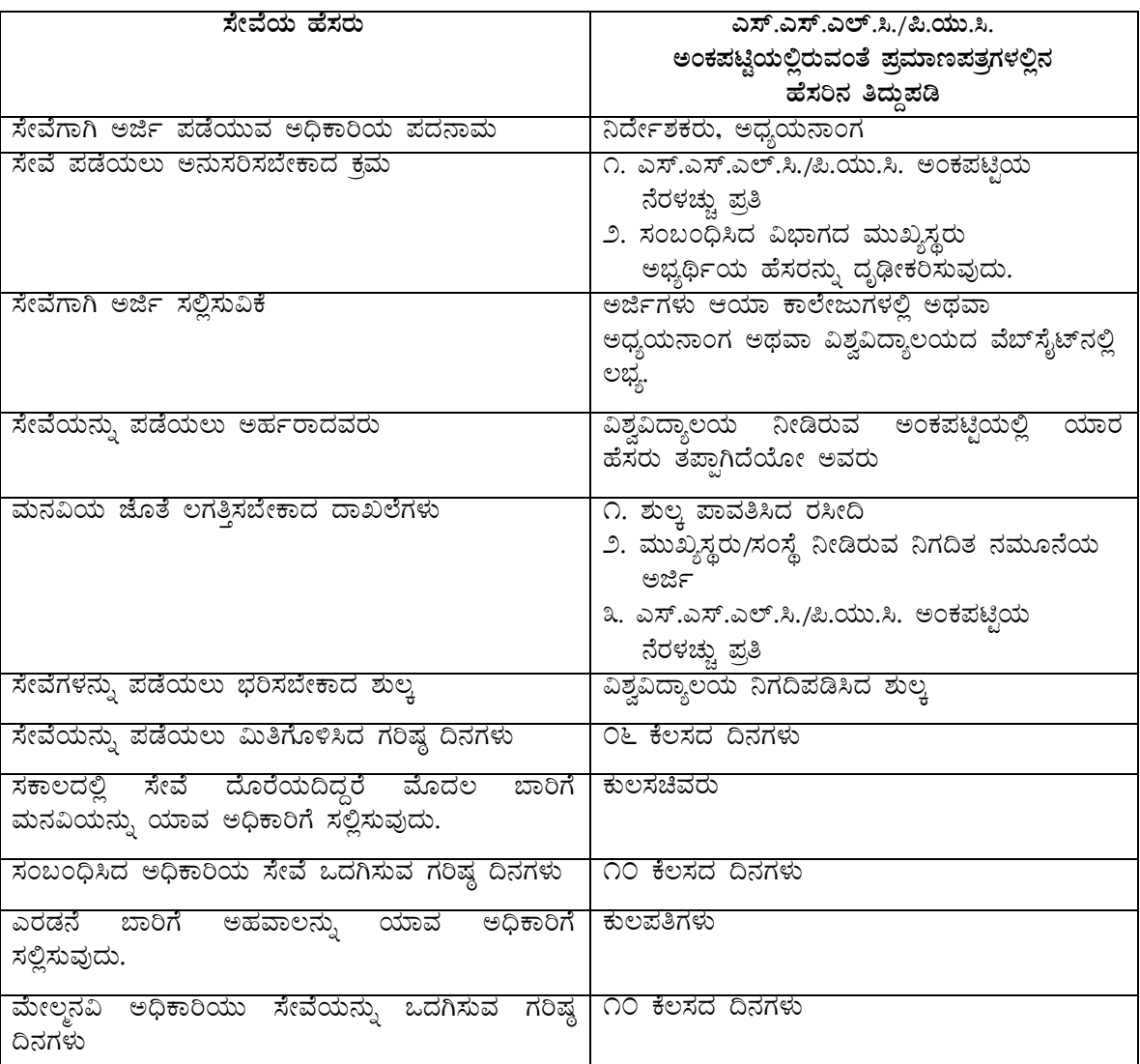

#### ಸಕಾಲ ಸೇವೆ ಪಡೆಯಲು ಅನುಸರಿಸಬೇಕಾದ ನಿಯಮಗಳು

<del>-</del><br>ಕಾರ್ಯ ಹಂಚಿಕೆ

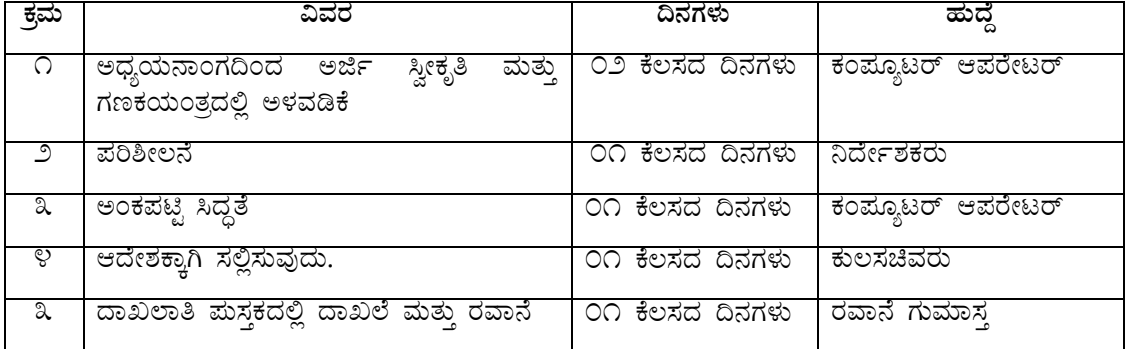

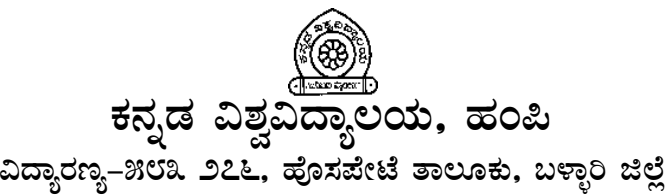

 $\mathbf{\widehat{a}}$  ovaFV-2V0223 क़र्ज़: 002FV-2V0223 प-ಅಂಚೆ : kannadauniversity@gmail.com

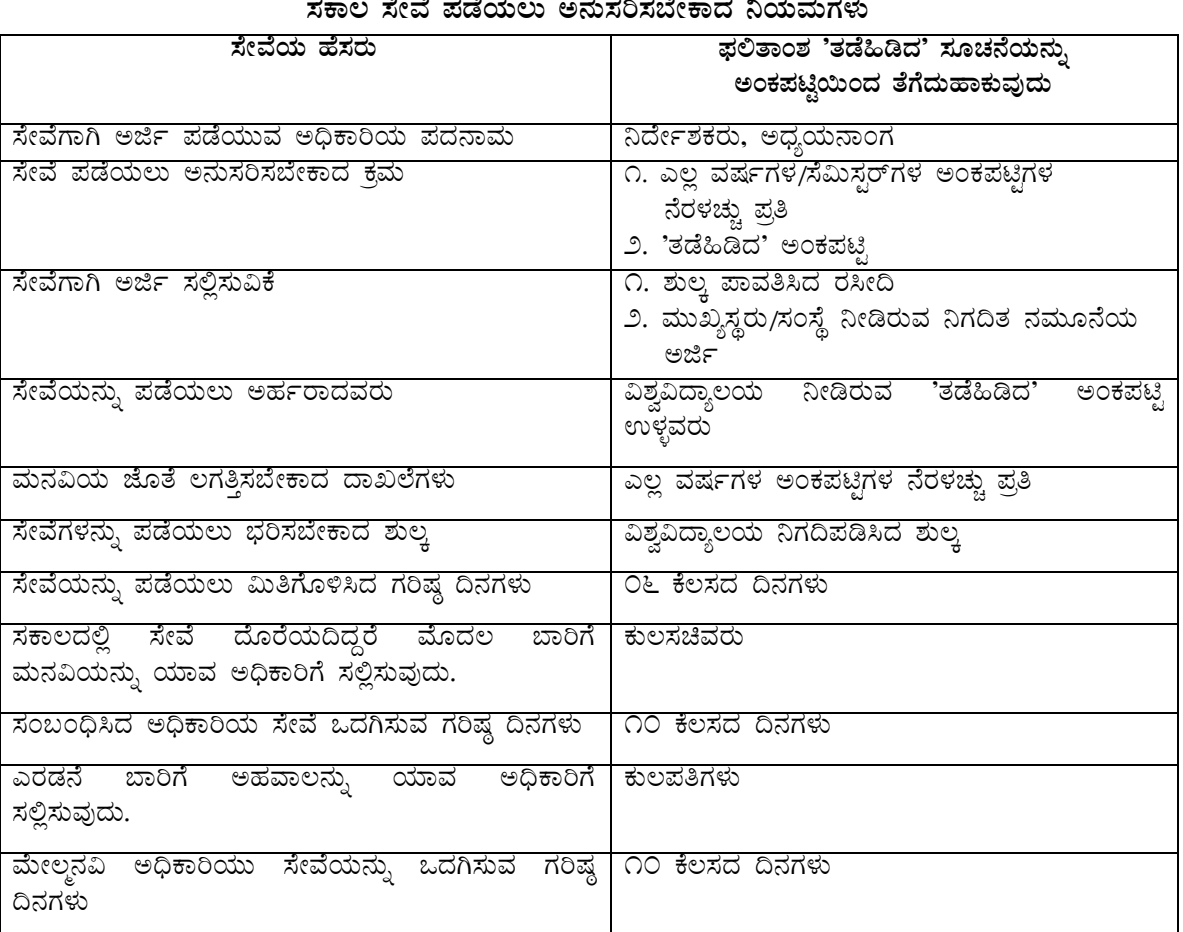

#### **PÁAiÀÄð ºÀAaPÉ**

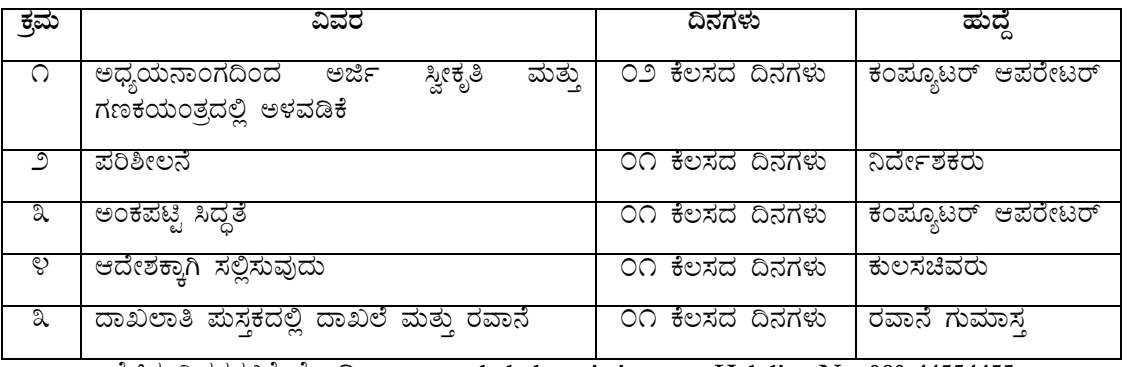

ºÉaÑ£À «ªÀgÀUÀ½UÉ £ÉÆÃr : **[www.sakala.kar.nic.in](http://www.sakala.kar.nic.in/) Helpline No: 080-44554455**

# ್ಯೋತ್ರಿ)<br>ಕನ್ನಡ ವಿಶ್ವವಿದ್ಯಾಲಯ, ಹಂಪಿ<br>ವಿದ್ಯಾರಣ್ಯ–೫೮೩ ೨೭೬, ಪೊಸಪೇಟೆ ತಾಲೂಕು, ಬಳ್ಳಾರಿ ಜಿಲ್ಲೆ <sup>2</sup> contenders and the contenders of a content of a content of a content of a content of a content of a content o

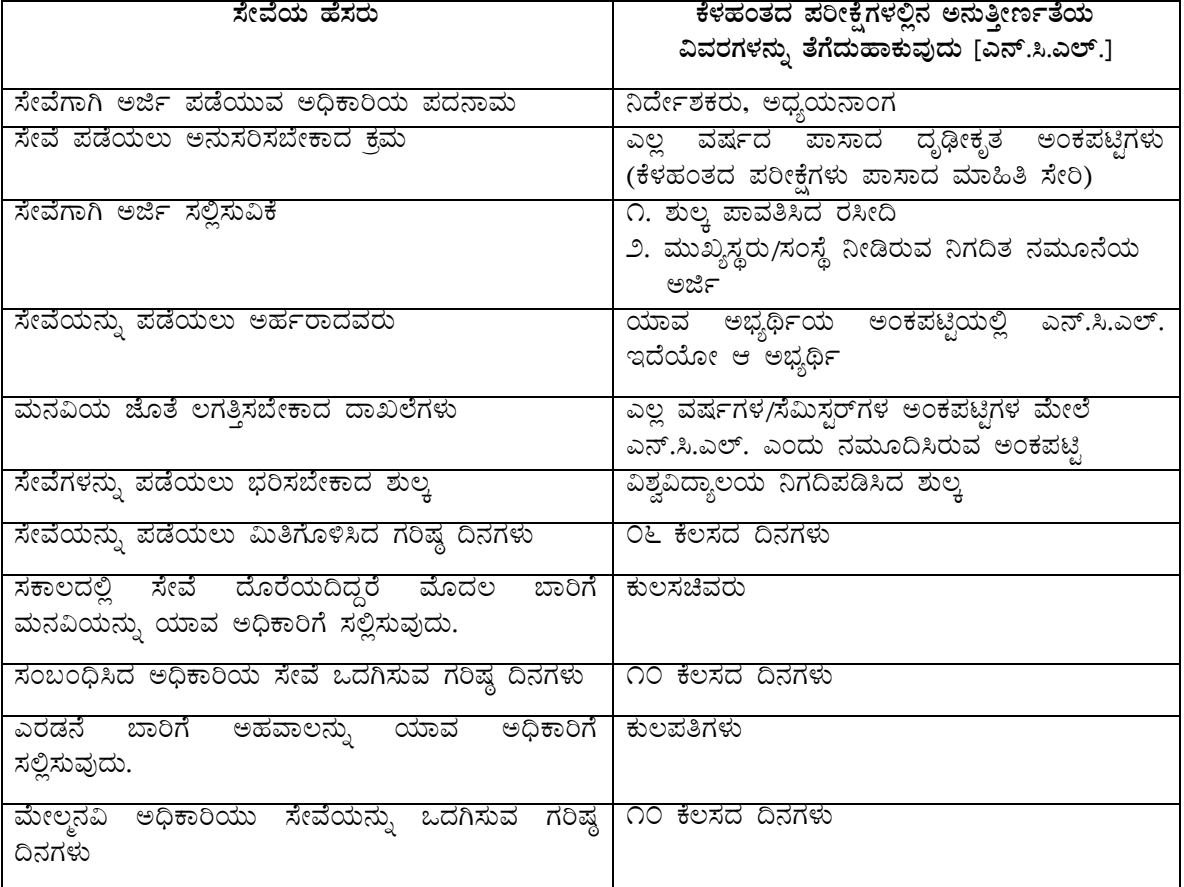

#### ಸಕಾಲ ಸೇವೆ ಪಡೆಯಲು ಅನುಸರಿಸಬೇಕಾದ ನಿಯಮಗಳು

#### ಕಾರ್ಯ ಹಂಚಿಕೆ

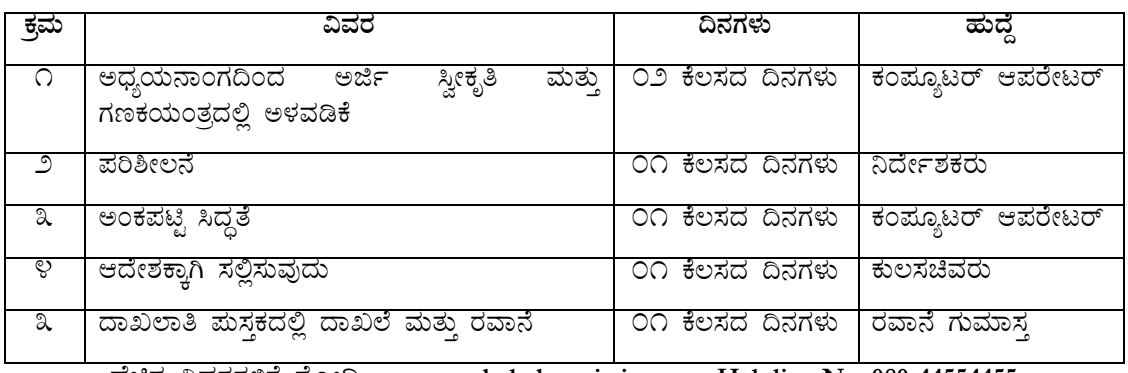

ಹೆಚ್ಚಿನ ವಿವರಗಳಿಗೆ ನೋಡಿ : www.sakala.kar.nic.in Helpline No: 080-44554455

# ಕನ್ನಡ ವಿಶ್ವವಿದ್ಯಾಲಯ, ಹಂಪಿ ವಿದ್ಯಾರಣ್ಯ–೫೮೩ ೨೭೬, ಹೊಸಪೇಟೆ ತಾಲೂಕು, ಬಳ್ಳಾರಿ ಜಿಲ್ಲೆ  $^{\text{2}}$  ounev-240233 कुर्मु : 00288-240223 प्र-८०२३ : kannadauniversity@gmail.com

#### ಸಕಾಲ ಸೇವೆ ಪಡೆಯಲು ಅನುಸರಿಸಬೇಕಾದ ನಿಯಮಗಳು

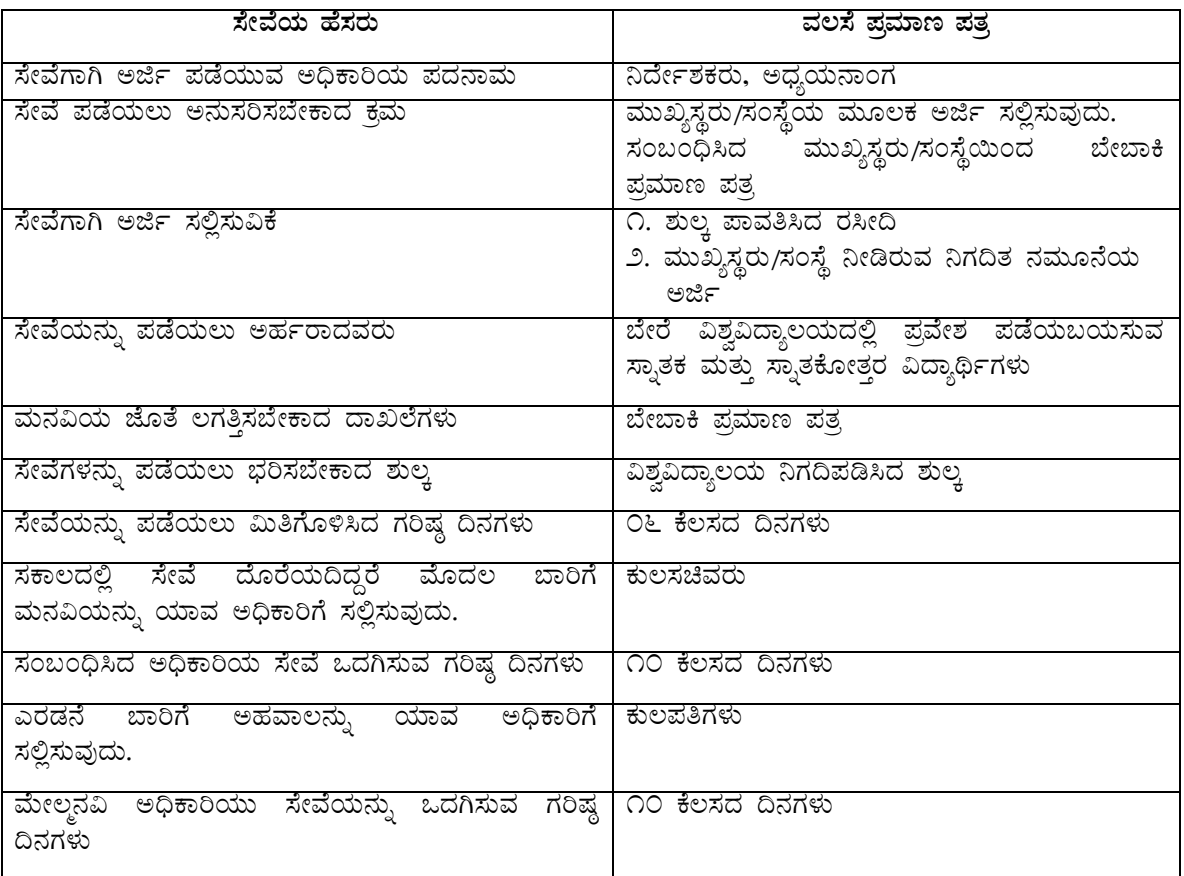

#### **PÁAiÀÄð ºÀAaPÉ**

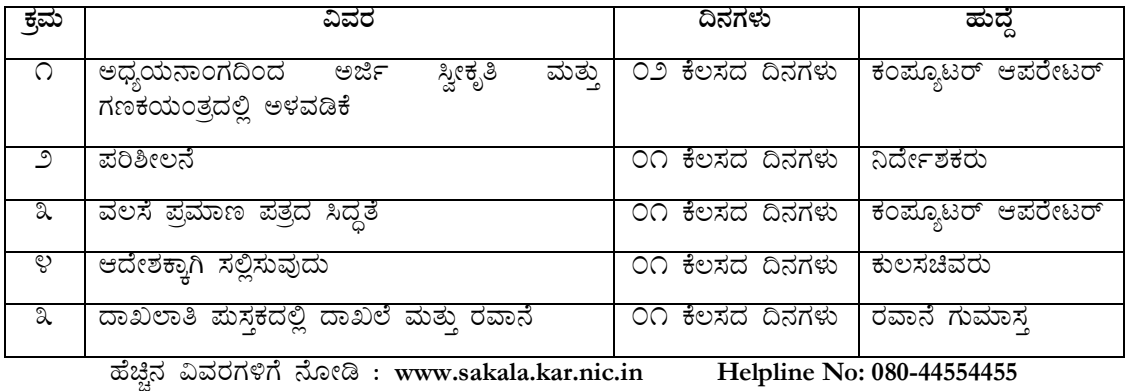

14

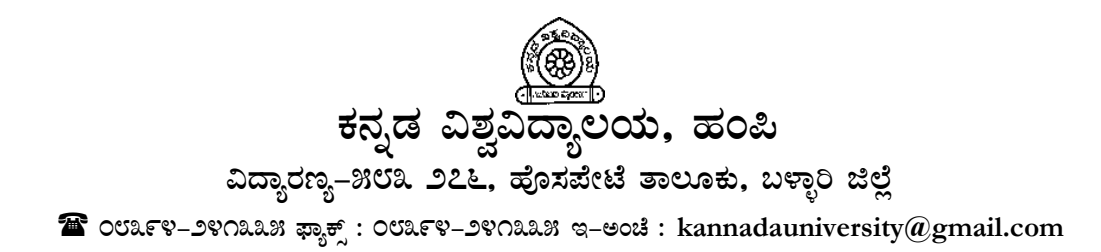

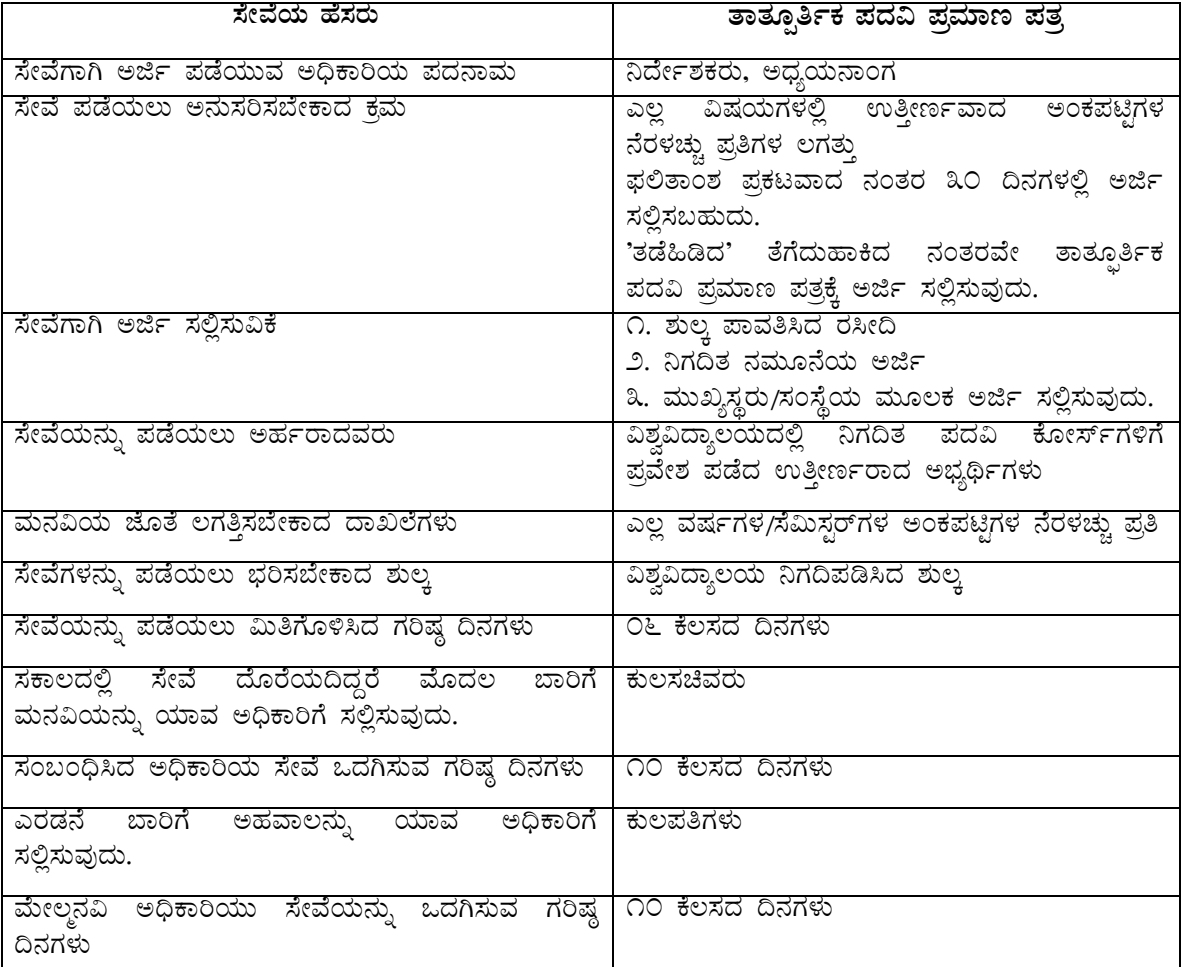

### ಸಕಾಲ ಸೇವೆ ಪಡೆಯಲು ಅನುಸರಿಸಬೇಕಾದ ನಿಯಮಗಳು

#### <u>ಕಾರ್ಯ ಹಂಚಿಕೆ</u>

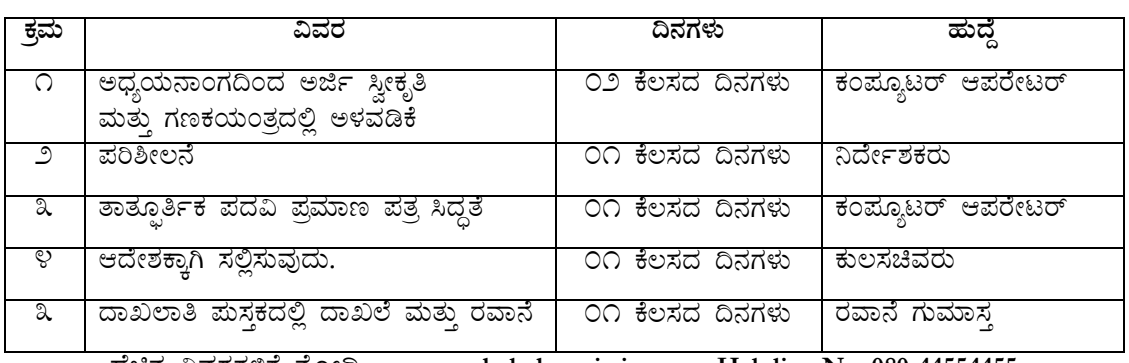

ಹೆಚ್ಚಿನ ವಿವರಗಳಿಗೆ ನೋಡಿ : www.sakala.kar.nic.in Helpline No: 080-44554455

# ಕನ್ನಡ ವಿಶ್ವವಿದ್ಯಾಲಯ, ಹಂಪಿ ವಿದ್ಯಾರಣ್ಯ–೫೮೩ ೨೭೬, ಹೊಸಪೇಟೆ ತಾಲೂಕು, ಬಳ್ಳಾರಿ ಜಿಲ್ಲೆ  $^{\text{2}}$  ounev-240233 कुर्मु : 00288-240223 प्र-८०२३ : kannadauniversity@gmail.com

#### ಸಕಾಲ ಸೇವೆ ಪಡೆಯಲು ಅನುಸರಿಸಬೇಕಾದ ನಿಯಮಗಳು

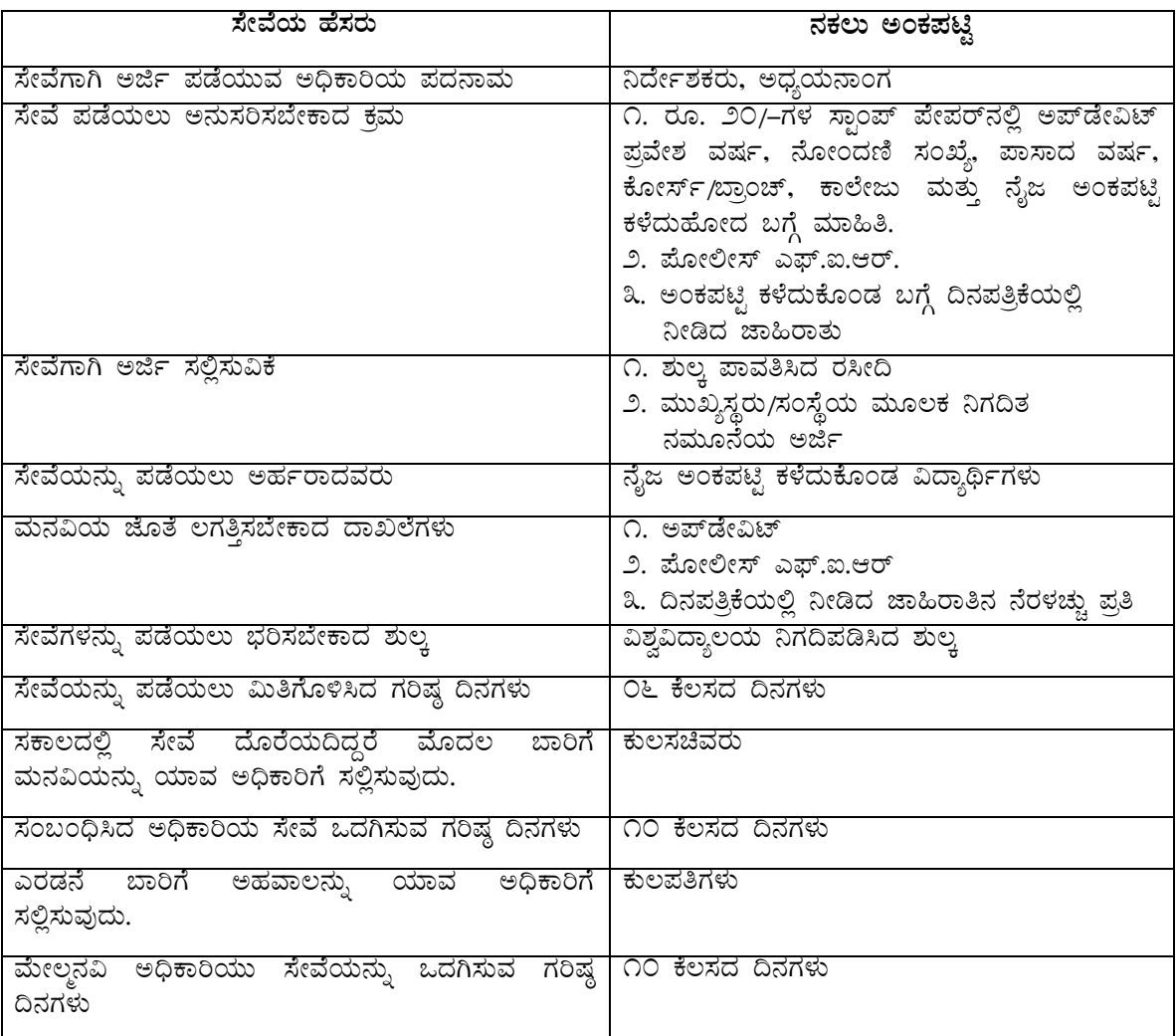

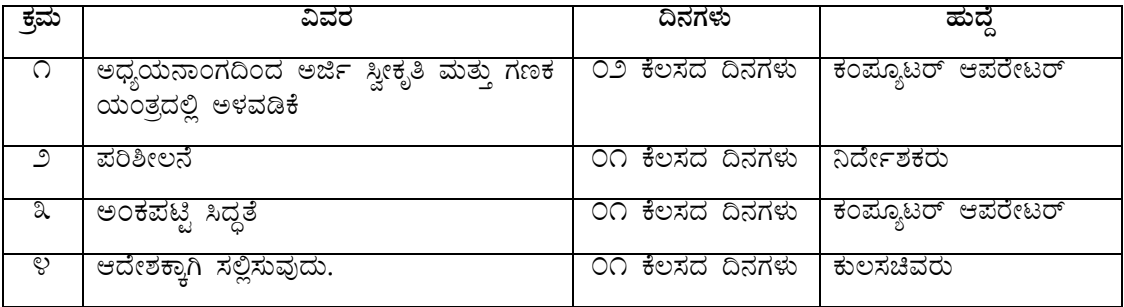

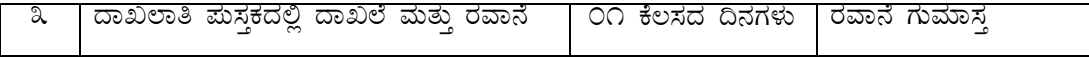

ಹೆಚ್ಚಿನ ವಿವರಗಳಿಗೆ ನೋಡಿ : www.sakala.kar.nic.in Helpline No: 080-44554455

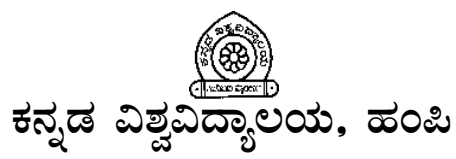

ವಿದ್ಯಾರಣ್ಯ–೫೮೩೨೨೭. ಪೊಸಪೇಟೆ ತಾಲೂಕು, ಬಳ್ಳಾರಿ ಜಿಲ್ಲೆ

☎ oU2FV-೨೪೧೩೩೫ ಫ್ಯಾಕ್ಸ್: OU2FV-೨೪೧೩೩೫ ಇ-ಅಂಚೆ : kannadauniversity@gmail.com

#### ಸಕಾಲ ಸೇವೆ ಪಡೆಯಲು ಅನುಸರಿಸಬೇಕಾದ ನಿಯಮಗಳು

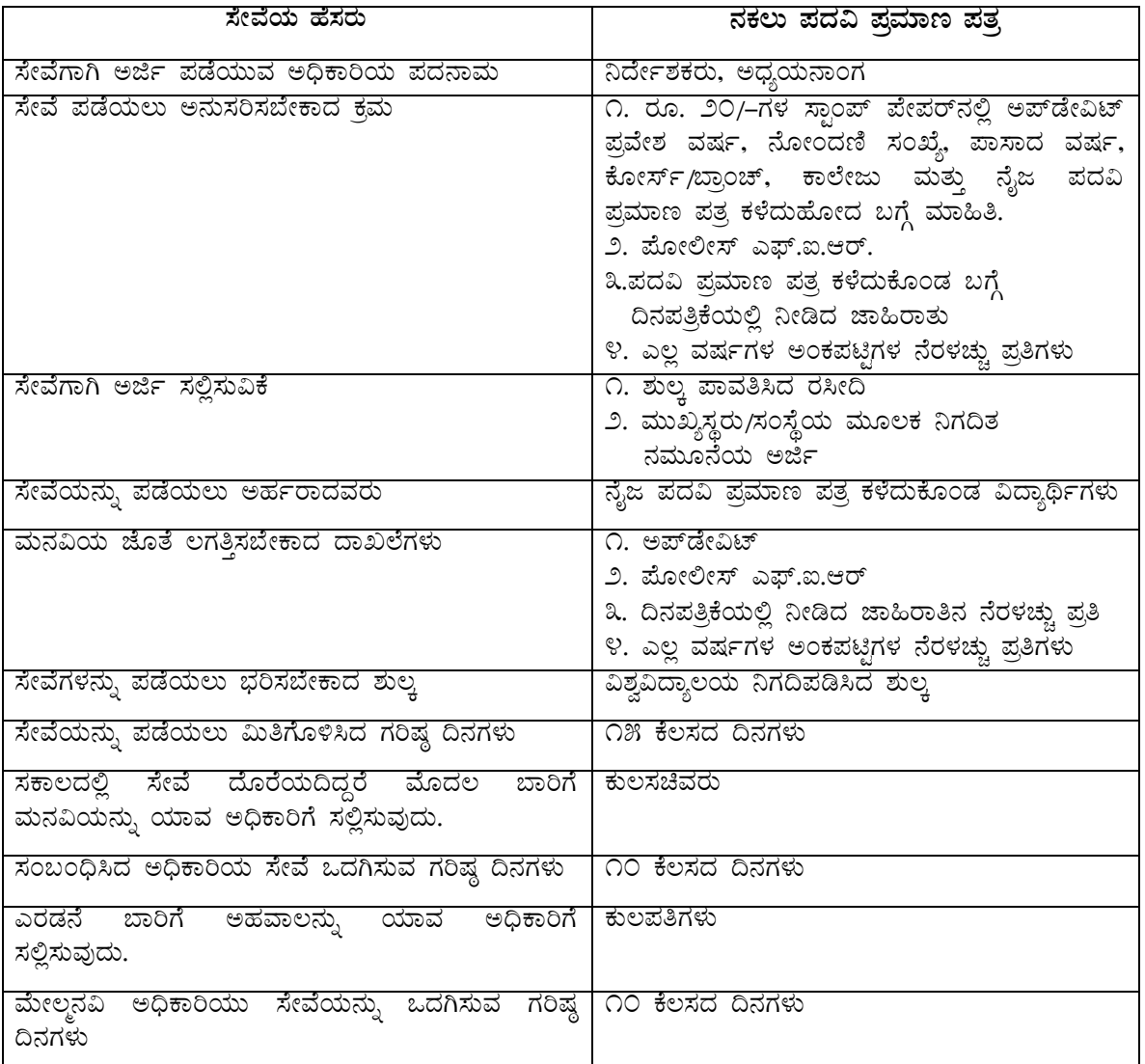

#### ಕಾರ್ಯ ಹಂಚಿಕೆ

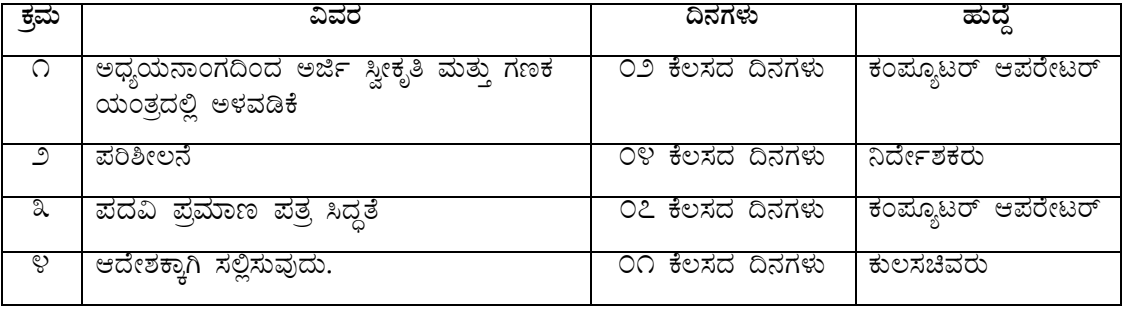

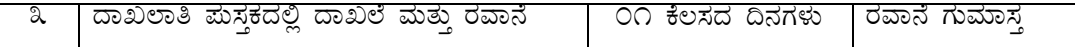

ºÉaÑ£À «ªÀgÀUÀ½UÉ £ÉÆÃr : **[www.sakala.kar.nic.in](http://www.sakala.kar.nic.in/) Helpline No: 080-44554455**

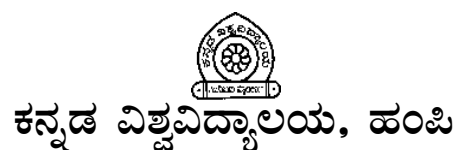

ವಿದ್ಯಾರಣ್ಯ–೫೮೩ ೨೭೬, ಹೊಸಪೇಟೆ ತಾಲೂಕು, ಬಳ್ಳಾರಿ ಜಿಲ್<u>ಲೆ</u>

 $\mathbf{\widehat{a}}$  ovarv-ovaas  $\mathbf{\widehat{a}}$ <sub>25</sub>: ovarv-ovaas a-eod : kannadauniversity@gmail.com

**¸ÉêÉAiÀÄ ºÉ¸ÀgÀÄ C¢üPÀÈvÀ °¥ÀåAvÀgÀ** ಸೇವೆಗಾಗಿ ಅರ್ಜಿ ಪಡೆಯುವ ಅಧಿಕಾರಿಯ ಪದನಾಮ | ನಿರ್ದೇಶಕರು, ಅಧ್ಯಯನಾಂಗ ¸ÉÃªÉ ¥ÀqÉAiÀÄ®Ä C£ÀĸÀj¸À¨ÉÃPÁzÀ PÀæªÀÄ C¢üPÀÈvÀ °¥ÀåAvÀgÀPÁÌV ¤UÀ¢vÀ CAPÀ¥Àn Ö/¥ÀzÀ« ಪ್ರಮಾಣಪತ್ರಗಳ ನೆರಳಚ್ಚು ಪ್ರತಿಗಳನ್ನು ಲಗತ್ತಿಸುವುದು. ¸ÉêÉUÁV Cfð ¸À°è¸ÀÄ«PÉ 1. ±ÀÄ®Ì ¥ÁªÀw¹zÀ gÀ¹Ã¢ ೨. ಮುಖ್ಯಸ್ಥರು/ಸಂಸ್ಥೆಯ ಮೂಲಕ ನಿಗದಿತ ನಮೂನೆಯ ಅರ್ಜಿ \_ಸೇವೆಯನ್ನು ಪಡೆಯಲು ಅರ್ಹರಾದವರು ಹೊರ ರಾಷ್ಟಗಳಲ್ಲಿ ವ್ಯಾಸಂಗ ಮಾಡಬಯಸುವ ವಿದ್ಯಾರ್ಥಿಗಳು ªÀÄ£À«AiÀÄ eÉÆvÉ ®UÀwÛ¸À¨ÉÃPÁzÀ zÁR¯ÉUÀ¼ÀÄ 1. J®è ªÀµÀðUÀ¼À/¸É«Ä¸ÀÖgïUÀ¼À CAPÀ¥Àn ÖUÀ¼À £ÉgÀ¼ÀZÀÄ Ñ ಪ್ರತಿಗಳು ೨. ಪದವಿ ಪ್ರಮಾಣ ಪತ್ರದ ನೆರಳಚ್ಚು ಪ್ರತಿ \_ಸೇವೆಗಳನ್ನು ಪಡೆಯಲು ಭರಿಸಬೇಕಾದ ಶುಲ್ಕ ಎಶ್ವವಿದ್ಯಾಲಯ ನಿಗದಿಪಡಿಸಿದ ಶುಲ್ಕ ¸ÉêÉAiÀÄ£ÀÄß ¥ÀqÉAiÀÄ®Ä «ÄwUÉÆ½¹zÀ UÀjµÀ × ¢£ÀUÀ¼ÀÄ 06 PÉ®¸ÀzÀ ¢£ÀUÀ¼ÀÄ <u>ಸಕಾಲದಲ್ಲಿ ಸೇವೆ ದೊರೆಯದಿದ್ದರೆ ಮೊದಲ ಬಾರಿಗೆ</u> ಮನವಿಯನ್ನು ಯಾವ ಅಧಿಕಾರಿಗೆ ಸಲ್ಲಿಸುವುದು. ಕುಲಸಚಿವರು \_ಸಂಬಂಧಿಸಿದ ಅಧಿಕಾರಿಯ ಸೇವೆ ಒದಗಿಸುವ ಗರಿಷ್ಠ ದಿನಗಳು \_ ೧೦ ಕೆಲಸದ ದಿನಗಳು ಎರಡನೆ ಬಾರಿಗೆ ಅಹವಾಲನ್ನು ಯಾವ ಅಧಿಕಾರಿಗೆ ಸಲ್ಲಿಸುವುದು. ಕುಲಪತಿಗಳು ಮೇಲ್ಮನವಿ ಅಧಿಕಾರಿಯು ಸೇವೆಯನ್ನು ಒದಗಿಸುವ ಗರಿಷ್ಠ | ೧೦ ಕೆಲಸದ ದಿನಗಳು ದಿನಗಳು

#### ಸಕಾಲ ಸೇವೆ ಪಡೆಯಲು ಅನುಸರಿಸಬೇಕಾದ ನಿಯಮಗಳು

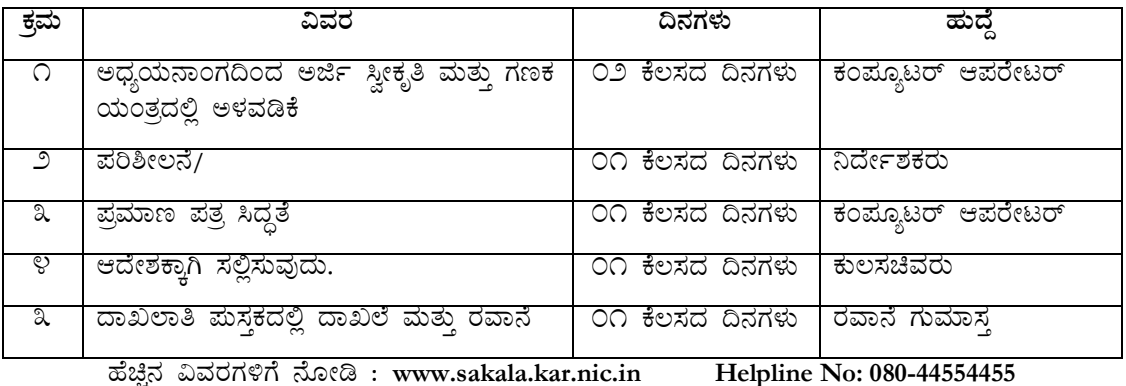

# ಕನ್ನಡ ವಿಶ್ವವಿದ್ಯಾಲಯ, ಹಂಪಿ ವಿದ್ಯಾರಣ್ಯ–೫೮೩ ೨೭೬, ಹೊಸಪೇಟೆ ತಾಲೂಕು, ಬಳ್ಳಾರಿ ಜಿಲ್ಲೆ  $\mathbf{\widehat{a}}$  ovaFV-240223 क़ुर्मु: 002FV-240223 ८-८०२४ : kannadauniversity@gmail.com

### ಸಕಾಲ ಸೇವೆ ಪಡೆಯಲು ಅನುಸರಿಸಬೇಕಾದ ನಿಯಮಗಳು

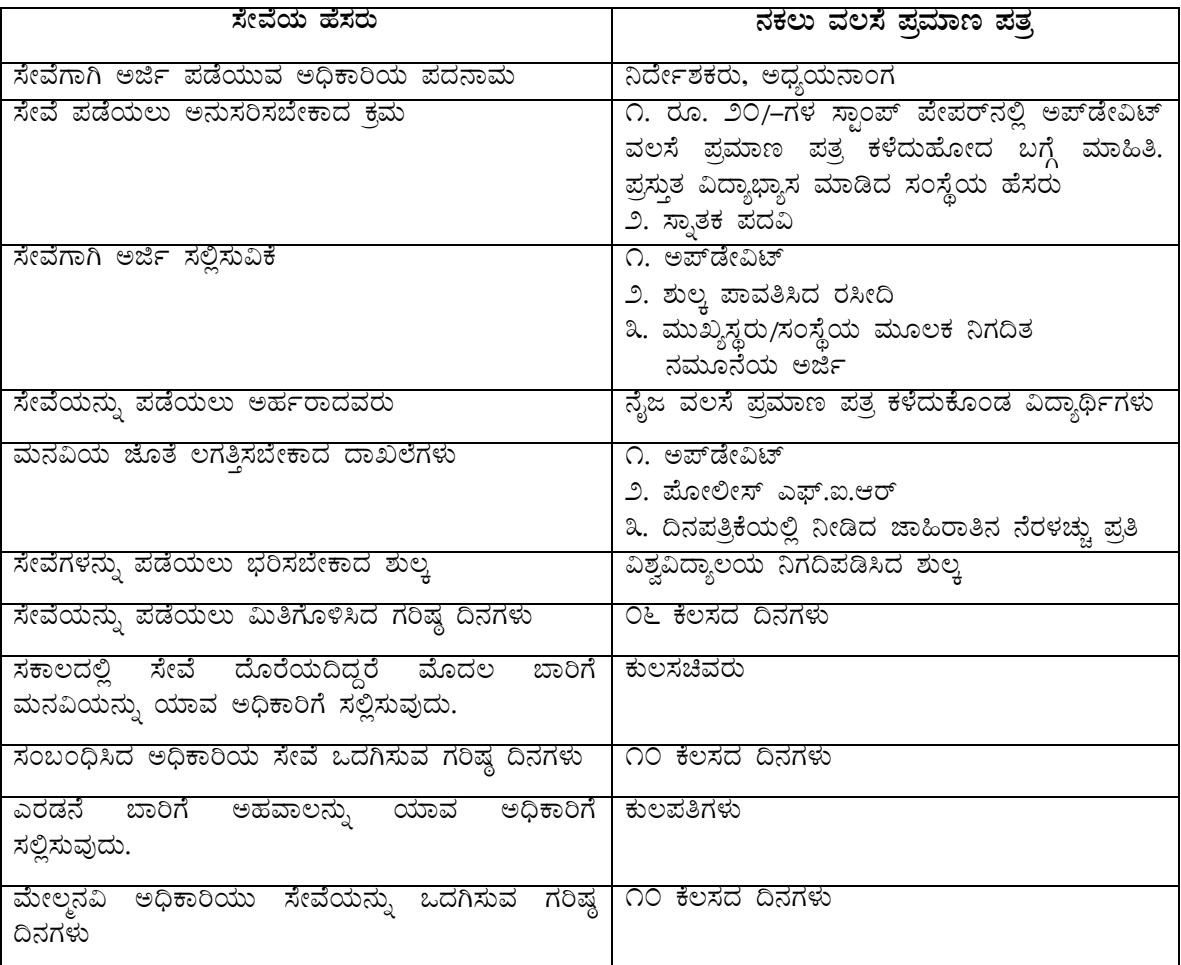

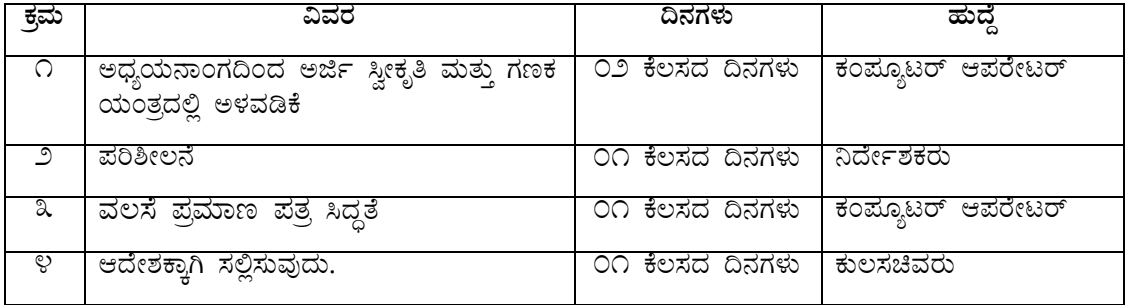

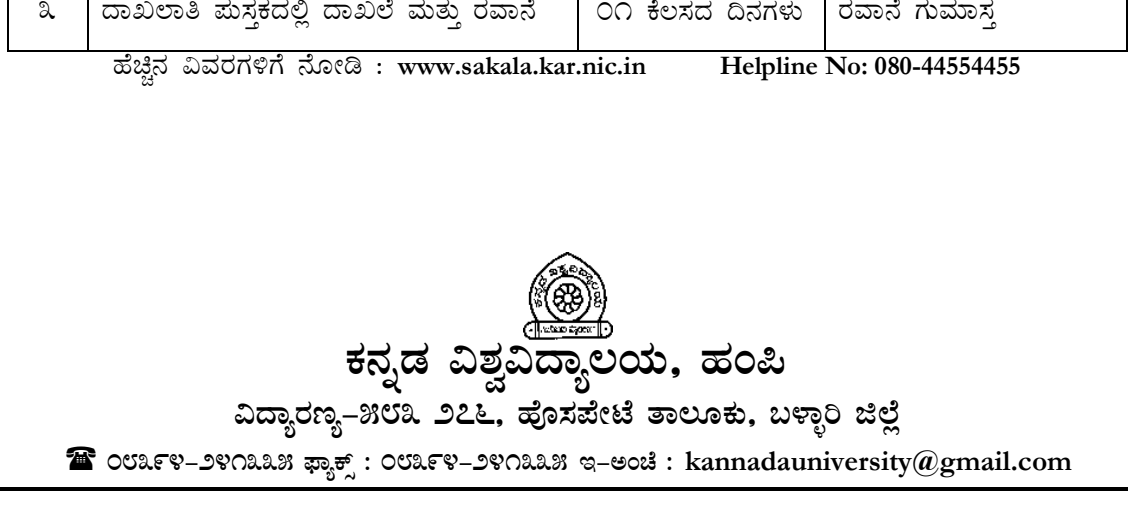

# ಸಕಾಲ ಸೇವೆ ಪಡೆಯಲು ಅನುಸರಿಸಬೇಕಾದ ನಿಯಮಗಳು

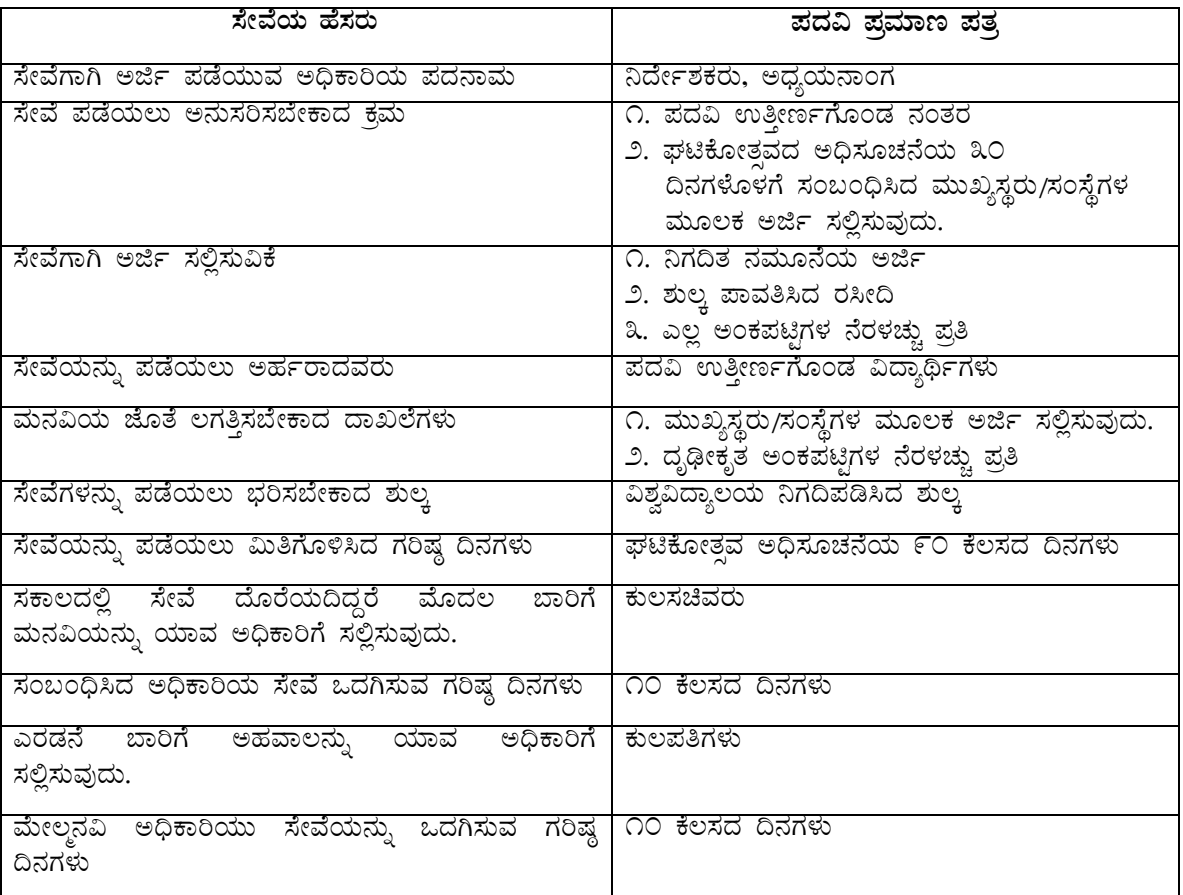

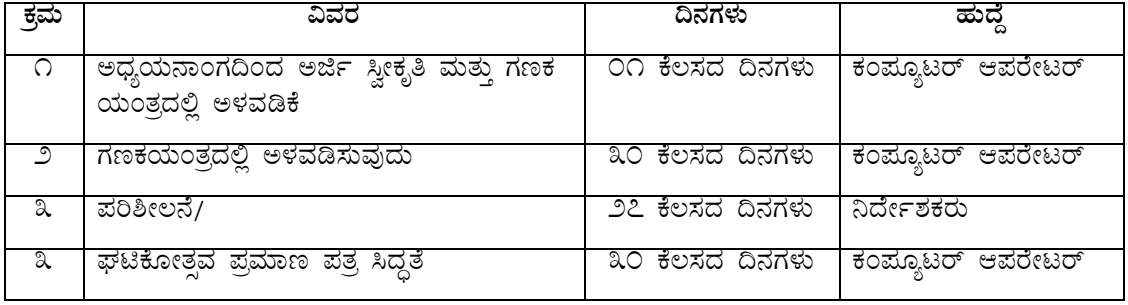

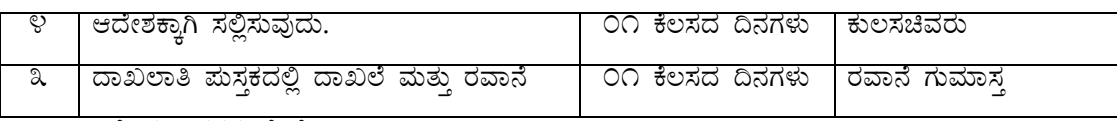

ಹೆಚ್ಚಿನ ವಿವರಗಳಿಗೆ ನೋಡಿ : www.sakala.kar.nic.in Helpline No: 080-44554455

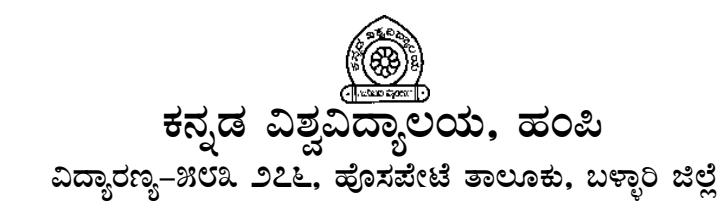

<sup>2</sup> ocaFV-೨೪೧೩೩೫ ಫ್ಯಾಕ್ಸ್: ೦೮೩೯೪-೨೪೧೩೩೫ ಇ-ಅಂಚೆ : kannadauniversity@gmail.com

#### ಸಕಾಲ ಸೇವೆ ಪಡೆಯಲು ಅನುಸರಿಸಬೇಕಾದ ನಿಯಮಗಳು

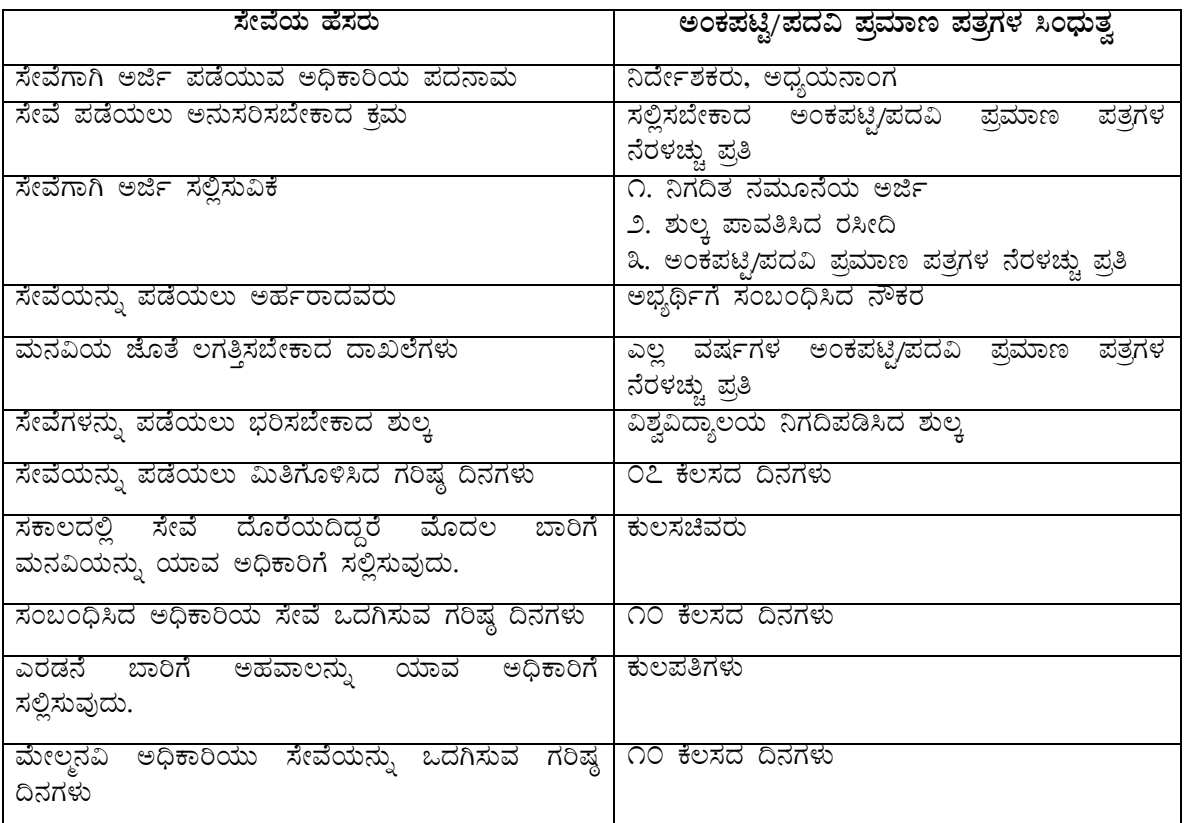

#### ಕಾರ್ಯ ಹಂಚಿಕೆ

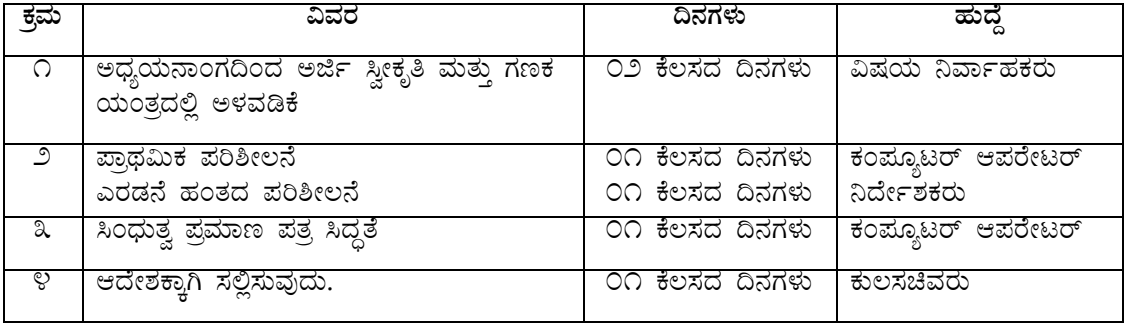

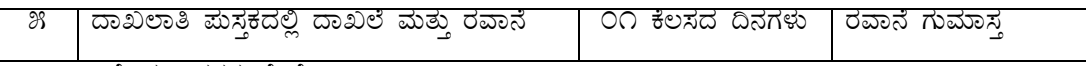

ಹೆಚ್ಚಿನ ವಿವರಗಳಿಗೆ ನೋಡಿ : www.sakala.kar.nic.in

Helpline No: 080-44554455

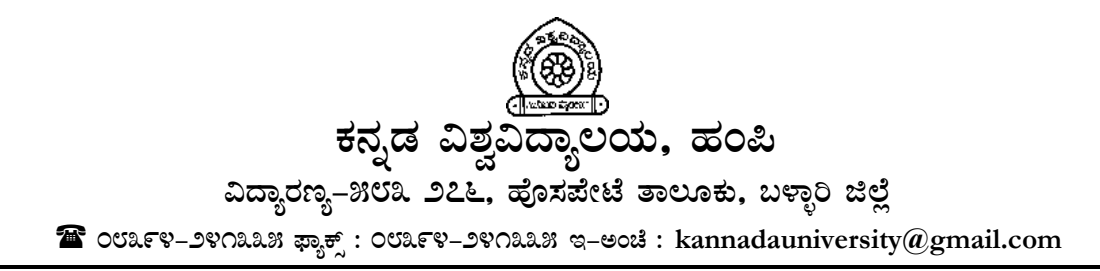

# III. ಉಪಕುಲಸಚಿವರು (ಶೈ) ಸೇವೆಗಳು

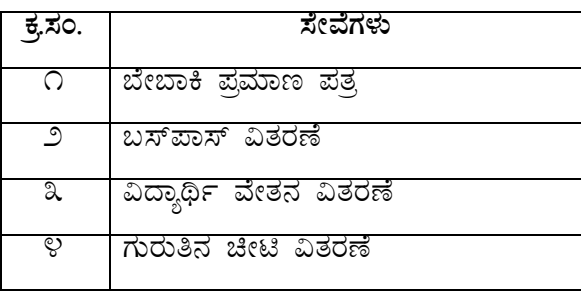

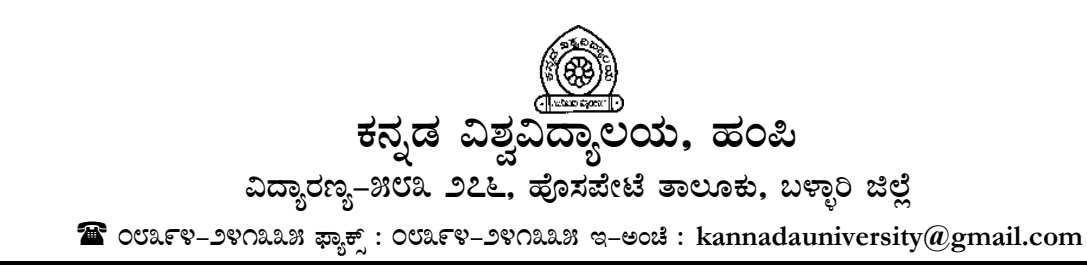

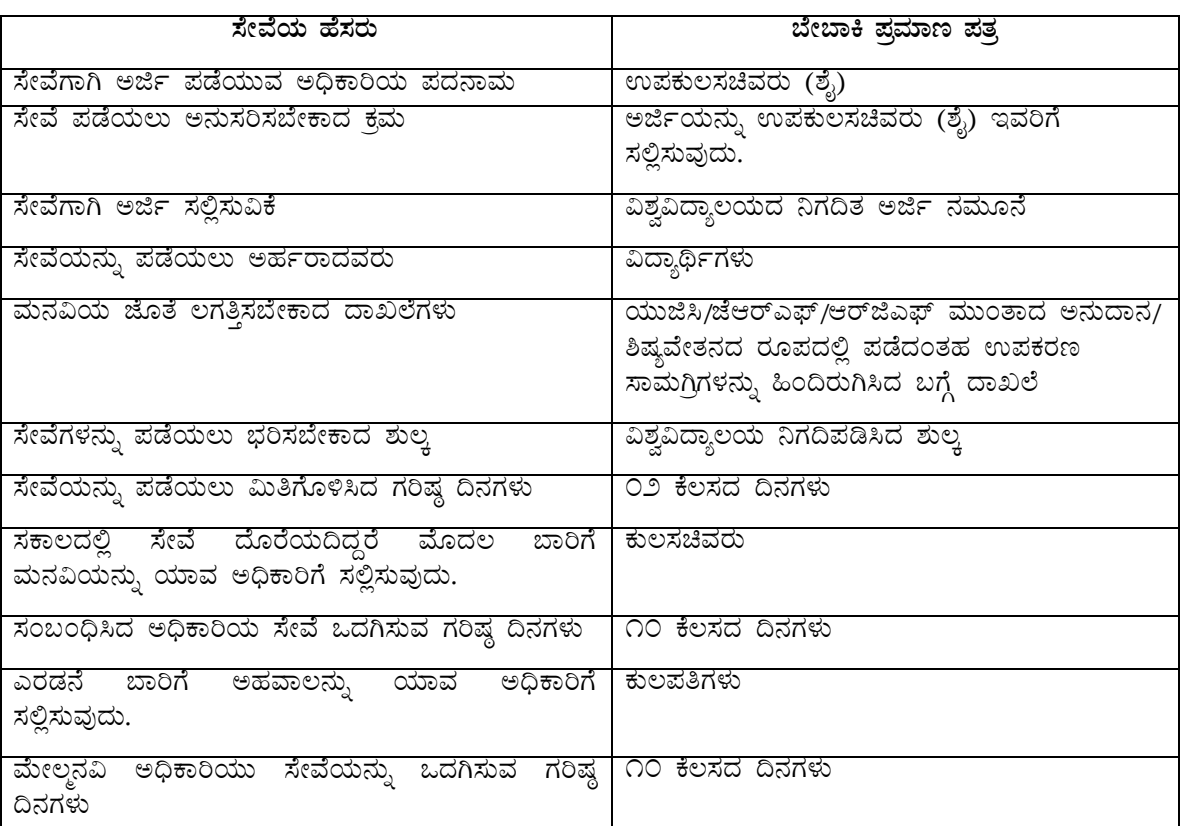

## $\vec{z}$ ಸಾಲ ಸೇವೆ ಪಡೆಯಲು ಅನುಸರಿಸಬೇಕಾದ ನಿಯಮಗಳು

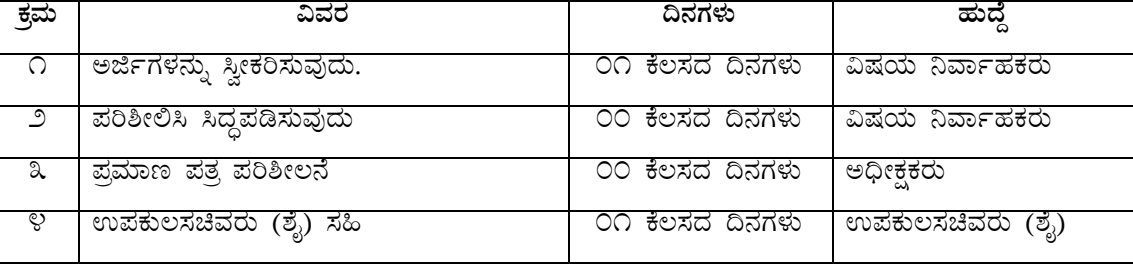

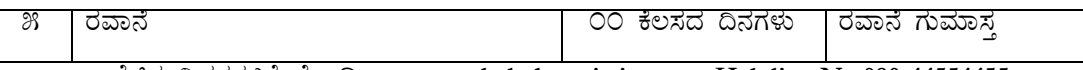

ಹೆಚ್ಚಿನ ವಿವರಗಳಿಗೆ ನೋಡಿ : [www.sakala.kar.nic.in](http://www.sakala.kar.nic.in/) **Helpline No:080-44554455** 

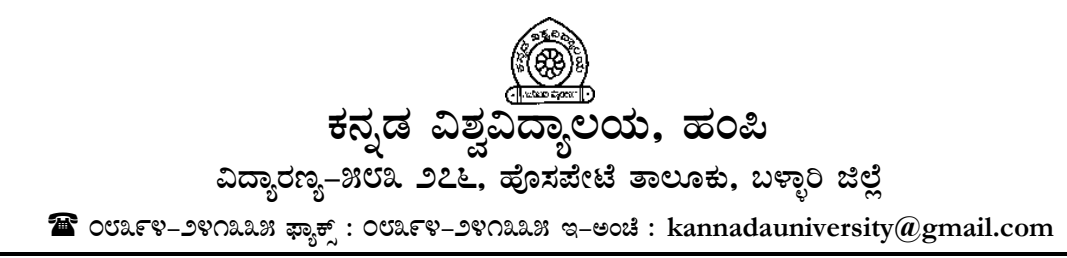

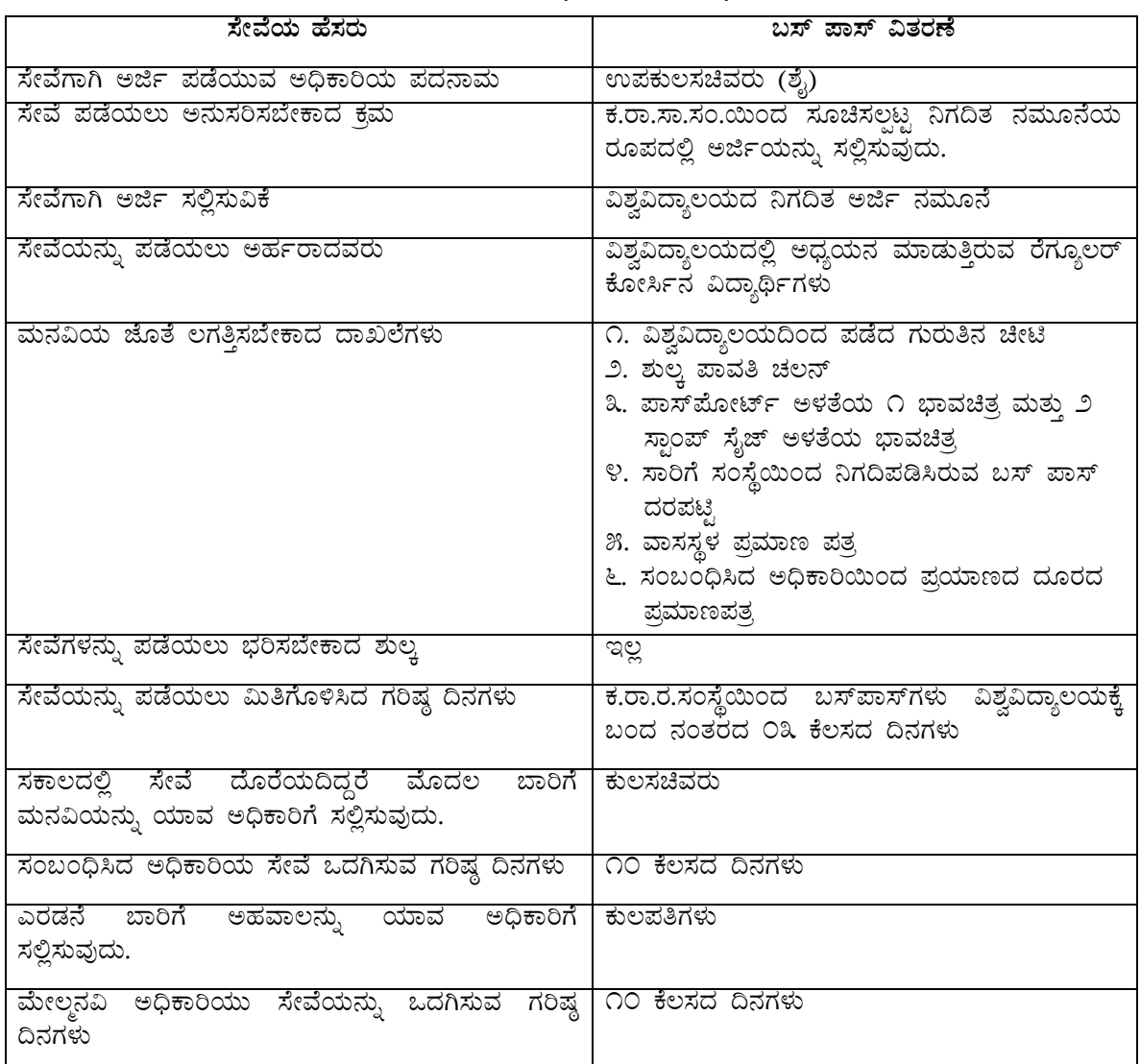

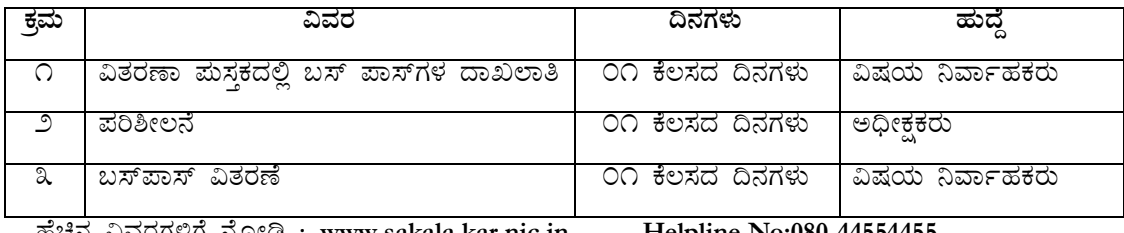

ಹೆಚ್ಚಿನ ವಿವರಗಳಿಗೆ ನೋಡಿ : [www.sakala.kar.nic.in](http://www.sakala.kar.nic.in/) **Helpline No:080-44554455** 

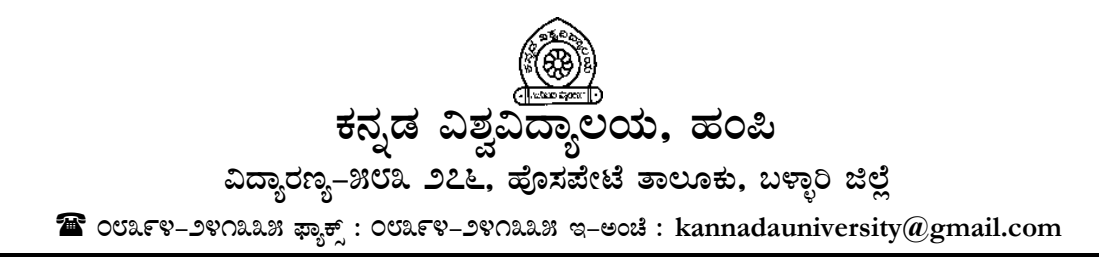

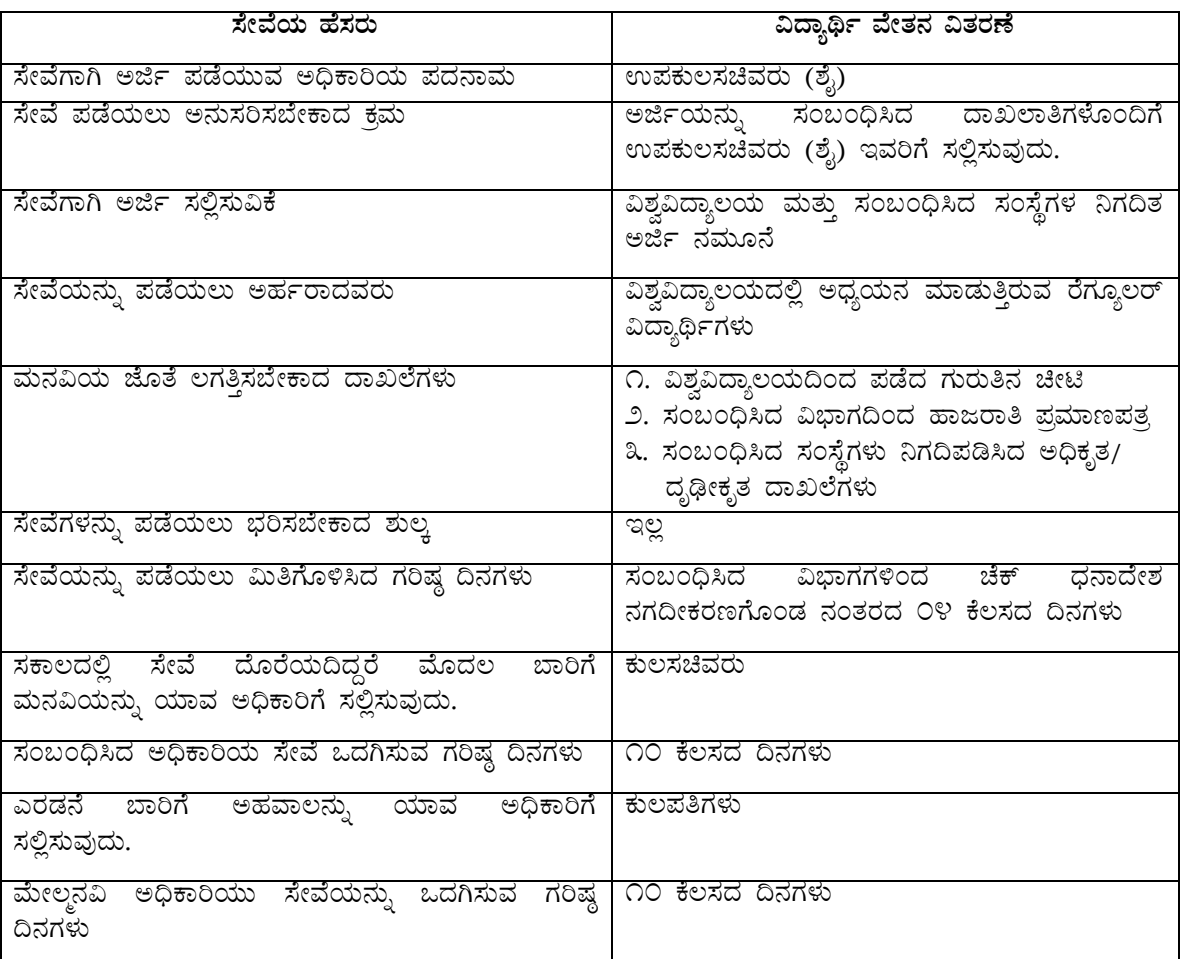

#### ಸಕಾಲ ಸೇವೆ ಪಡೆಯಲು ಅನುಸರಿಸಬೇಕಾದ ನಿಯಮಗಳು

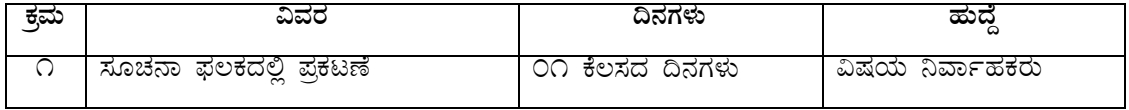

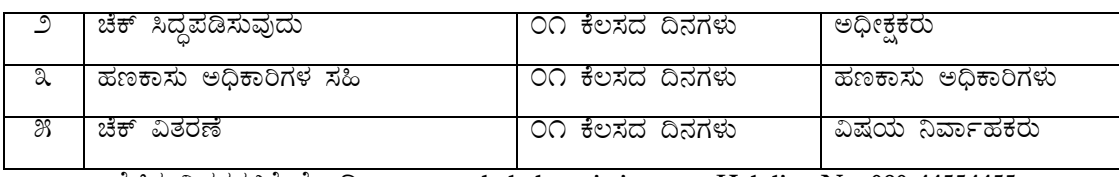

ºÉaÑ£À «ªÀgÀUÀ½UÉ £ÉÆÃr : **[www.sakala.kar.nic.in](http://www.sakala.kar.nic.in/) Helpline No: 080-44554455**

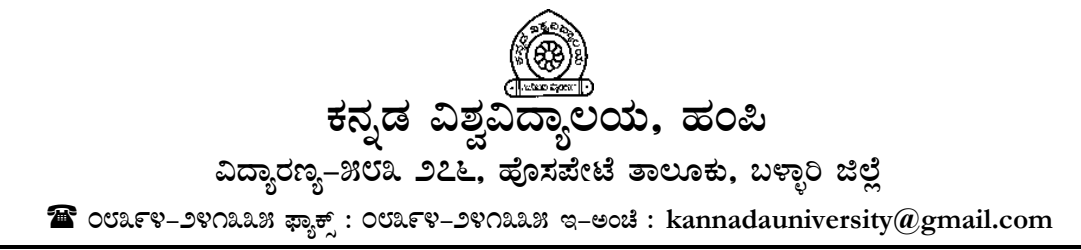

## $\vec{a}$ ಸಕಾಲ ಸೇವೆ ಪಡೆಯಲು ಅನುಸರಿಸಬೇಕಾದ ನಿಯಮಗಳು

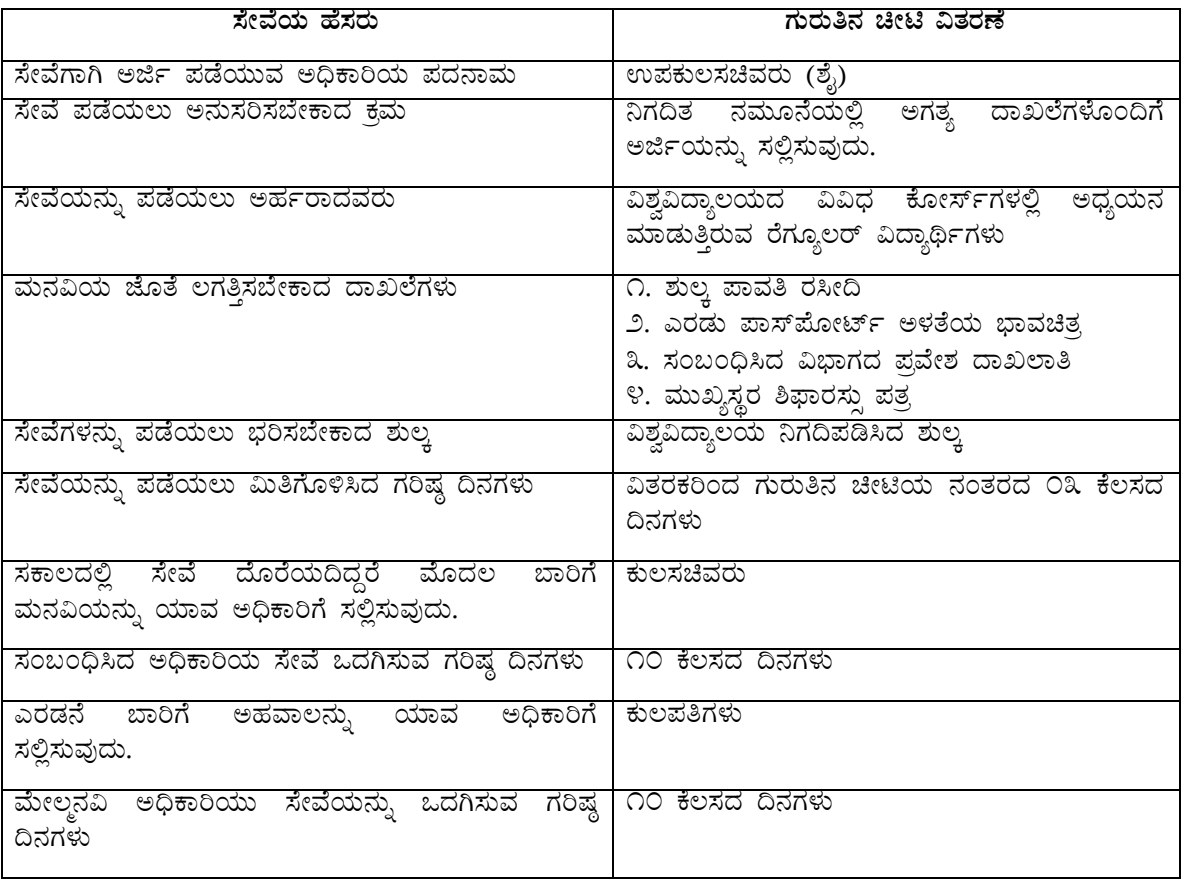

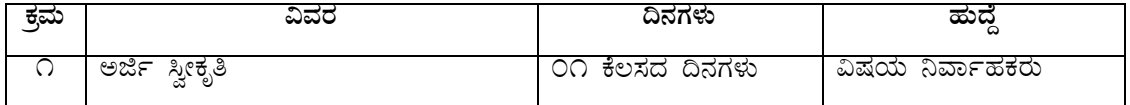

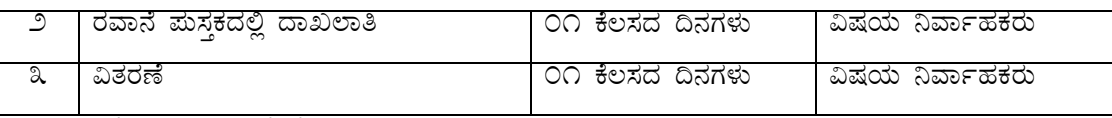

ಹೆಚ್ಚಿನ ವಿವರಗಳಿಗೆ ನೋಡಿ : www.sakala.kar.nic.in Helpline No: 080-44554455

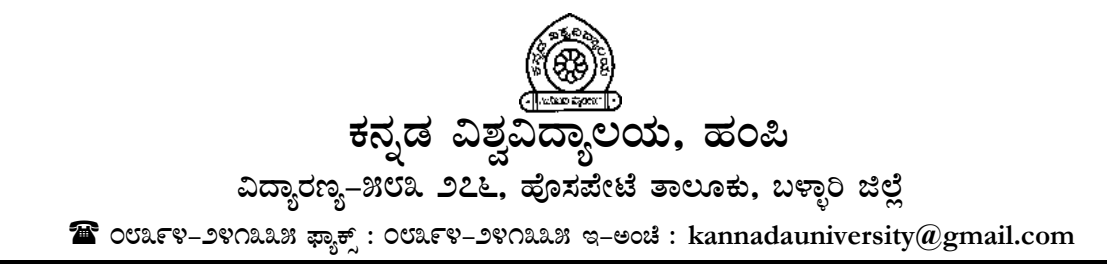

#### II. ಉಪಕುಲಸಚಿವರು (ಆಡಳಿತ) ಸೇವೆಗಳು

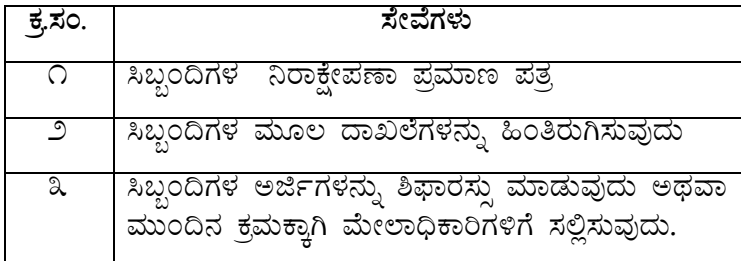

# ಕನ್ನಡ ವಿಶ್ವವಿದ್ಯಾಲಯ, ಹಂಪಿ ವಿದ್ಯಾರಣ್ಯ–೫೮೩ ೨೭೬, ಹೊಸಪೇಟೆ ತಾಲೂಕು, ಬಳ್ಳಾರಿ ಜಿಲ್ಲೆ  $\mathbf{\widehat{a}}$  ovarv-svoaas  $\mathbf{\bar{e}}$ ; ovarv-svoaas  $\mathbf{e}$ -sou: kannadauniversity@gmail.com

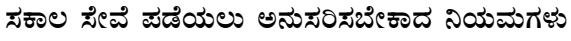

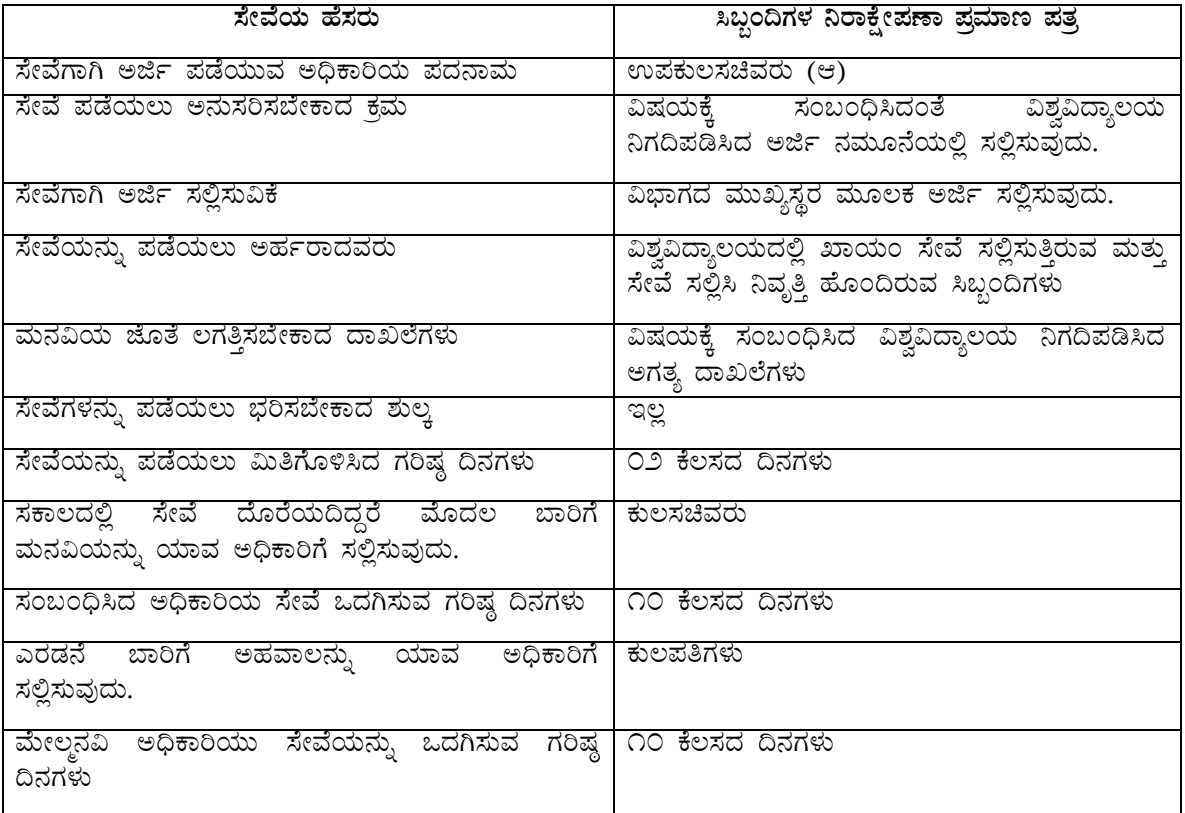

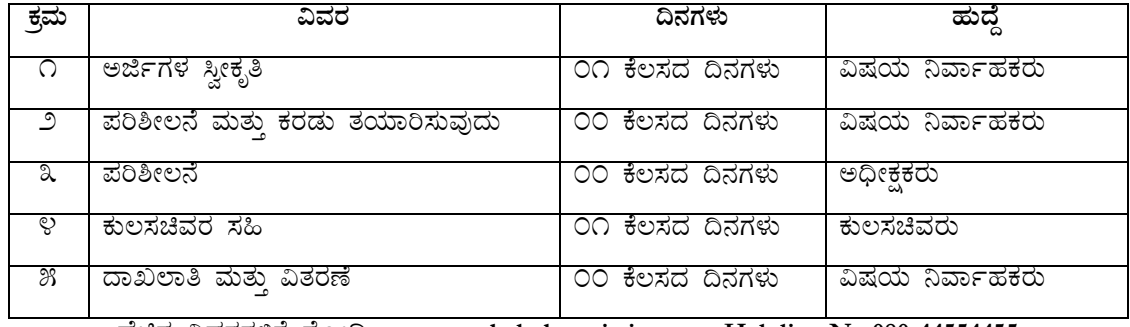

ಹೆಚ್ಚಿನ ವಿವರಗಳಿಗೆ ನೋಡಿ : [www.sakala.kar.nic.in](http://www.sakala.kar.nic.in/) **Helpline No:080-44554455** 

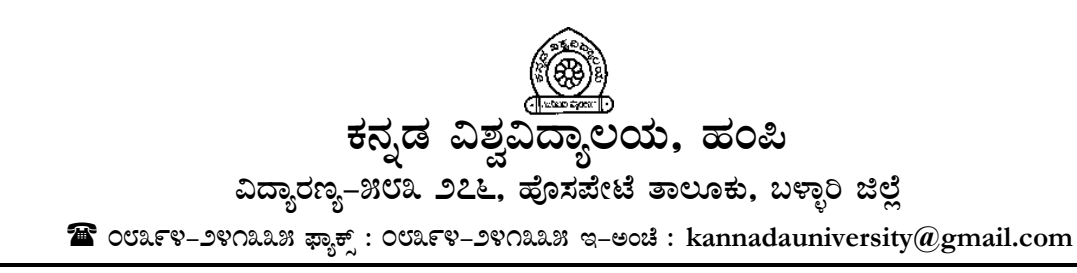

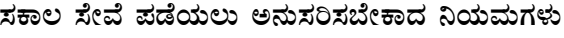

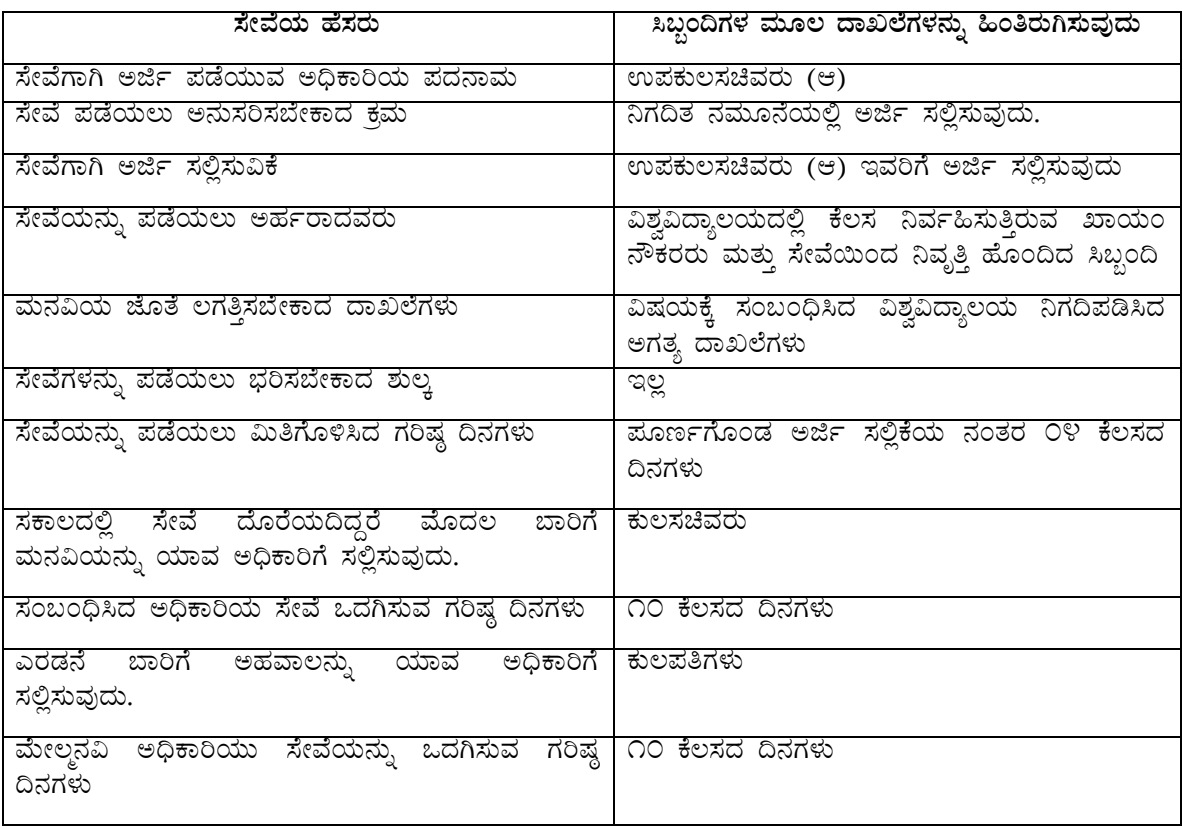

ಕಾರ್ಯ ಹಂಚಿಕೆ

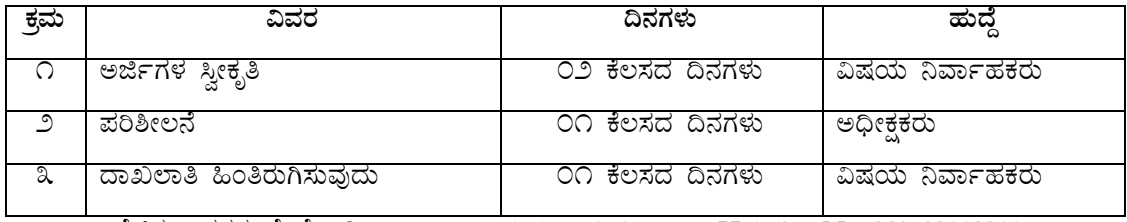

ಹೆಚ್ಚಿನ ವಿವರಗಳಿಗೆ ನೋಡಿ : www.sakala.kar.nic.in Helpline No: 080-44554455

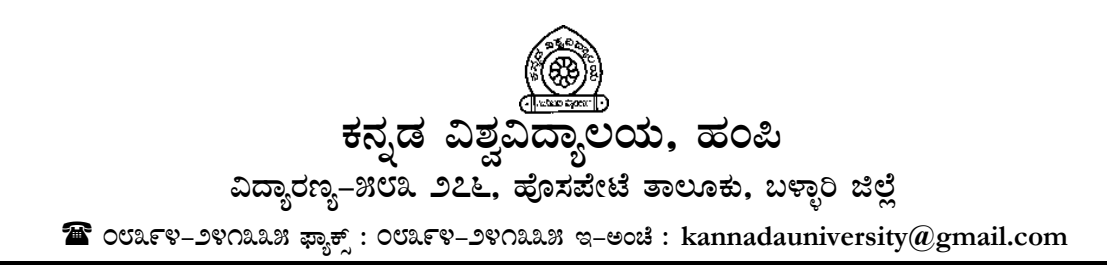

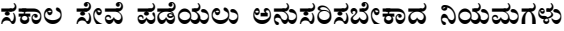

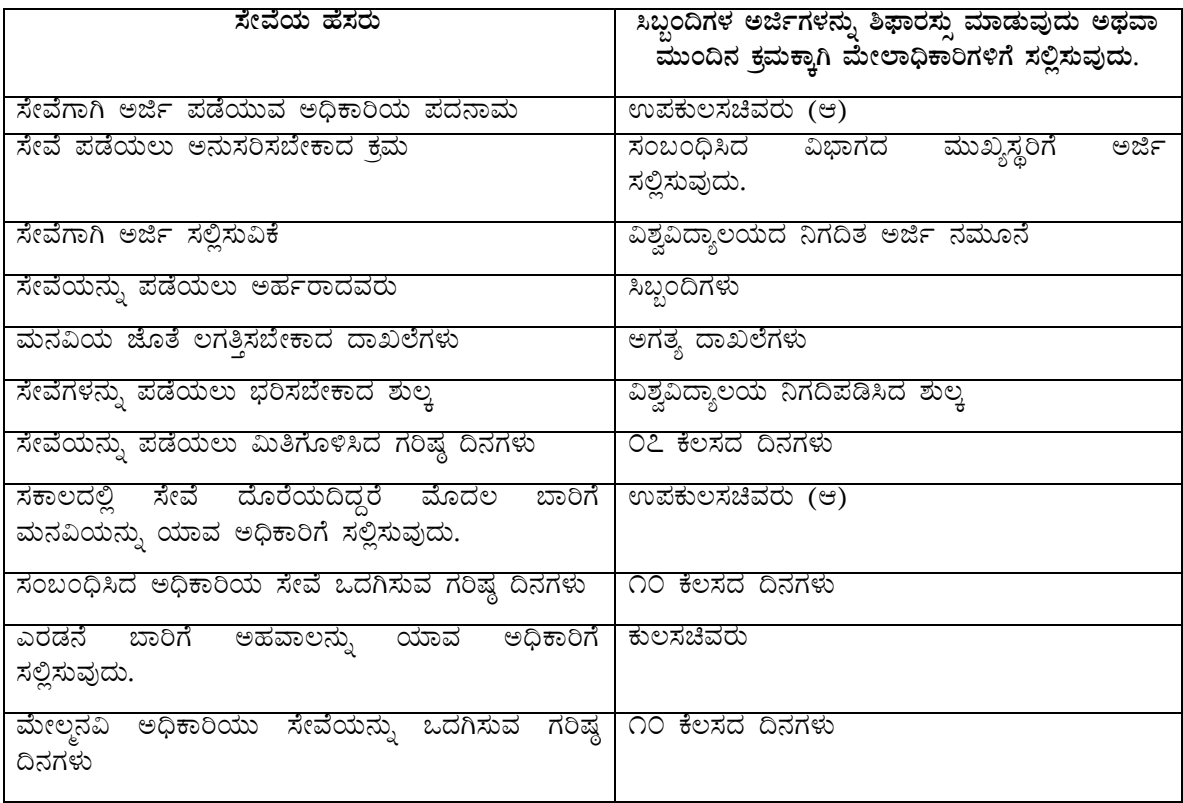

ಕಾರ್ಯ ಹಂಚಿಕೆ

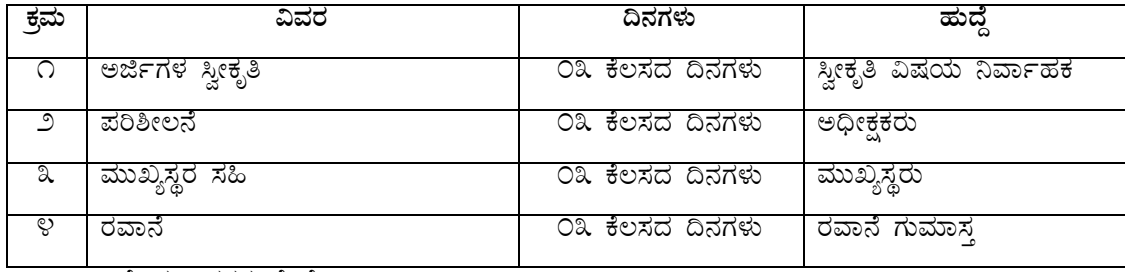

ಹೆಚ್ಚಿನ ವಿವರಗಳಿಗೆ ನೋಡಿ : www.sakala.kar.nic.in Helpline No:080-44554455

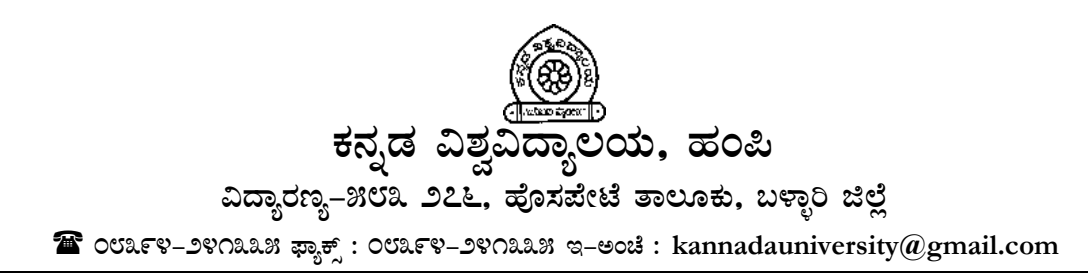

IV. ಹಣಕಾಸು ಸೇವೆಗಳು

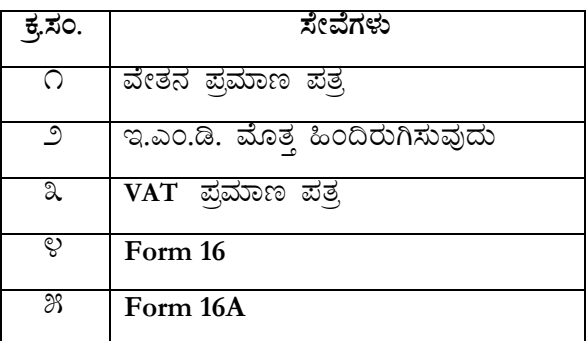

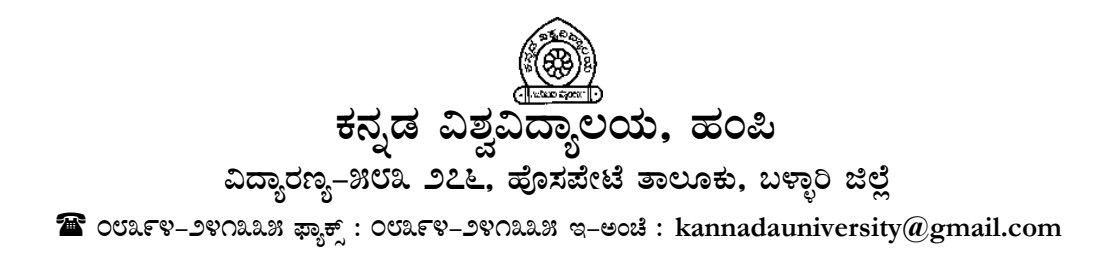

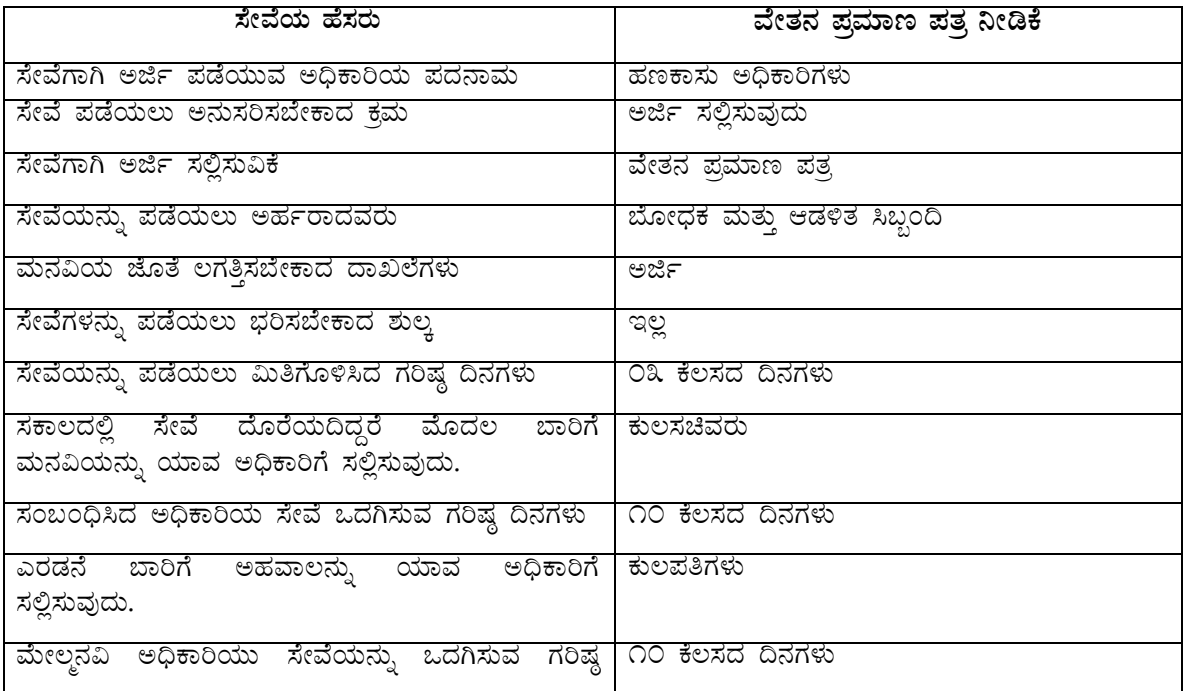

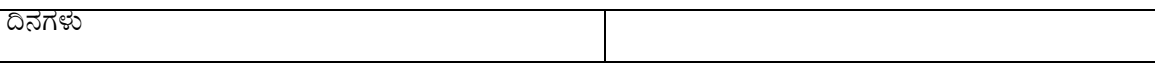

#### **PÁAiÀÄð ºÀAaPÉ**

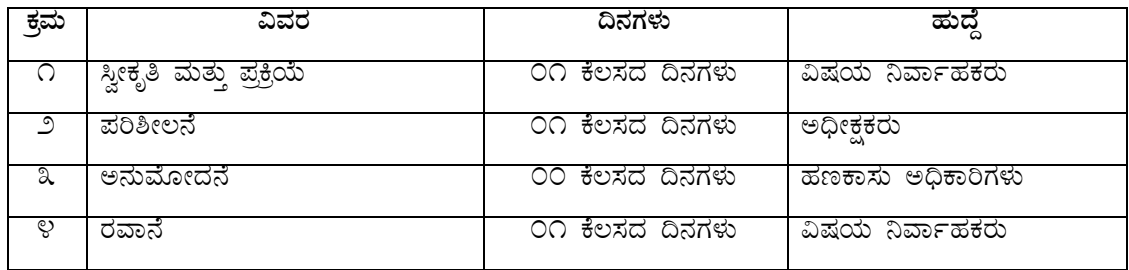

ºÉaÑ£À «ªÀgÀUÀ½UÉ £ÉÆÃr : **[www.sakala.kar.nic.in](http://www.sakala.kar.nic.in/) Helpline No: 080-44554455**

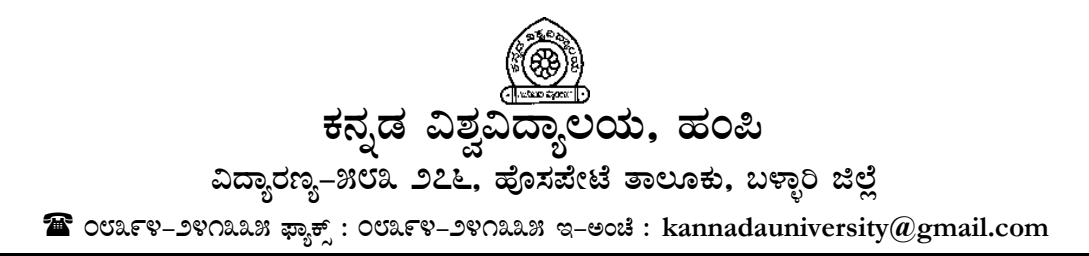

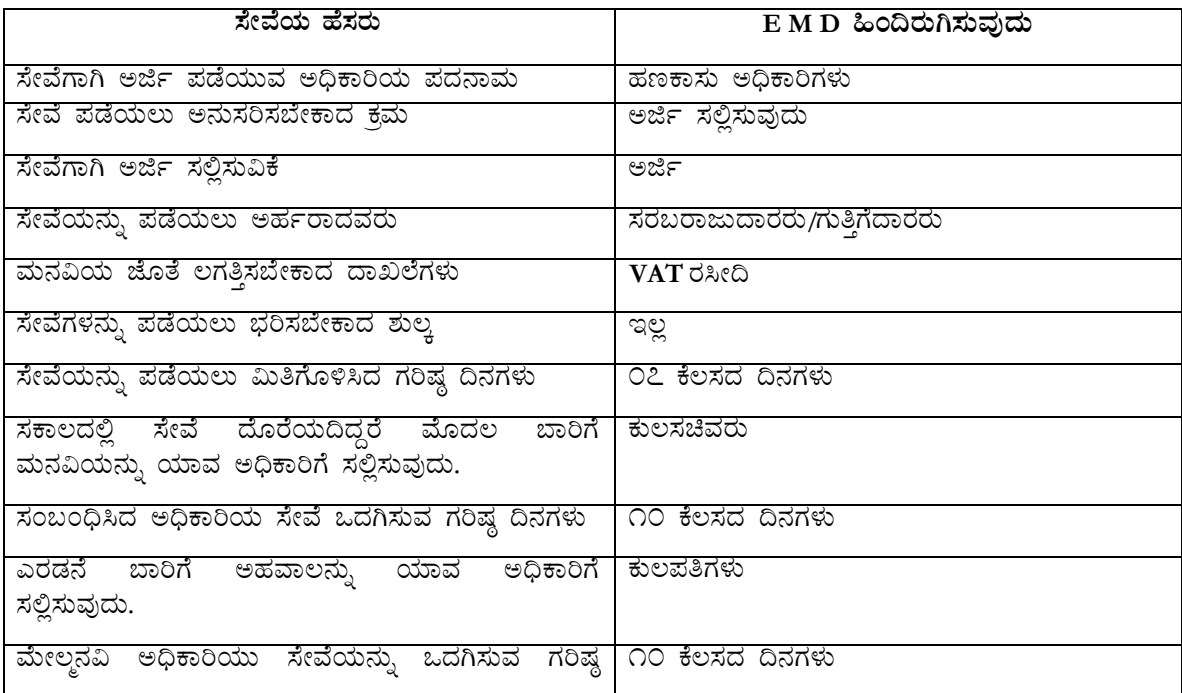

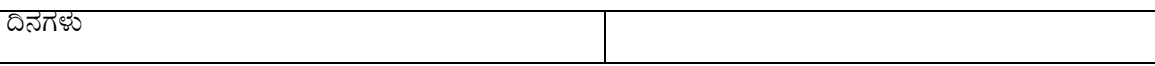

#### ಕಾರ್ಯ ಹಂಚಿಕೆ

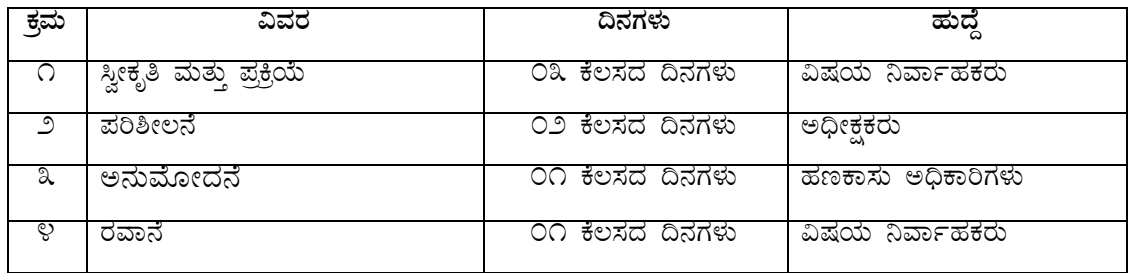

ಹೆಚ್ಚಿನ ವಿವರಗಳಿಗೆ ನೋಡಿ : www.sakala.kar.nic.in

Helpline No: 080-44554455

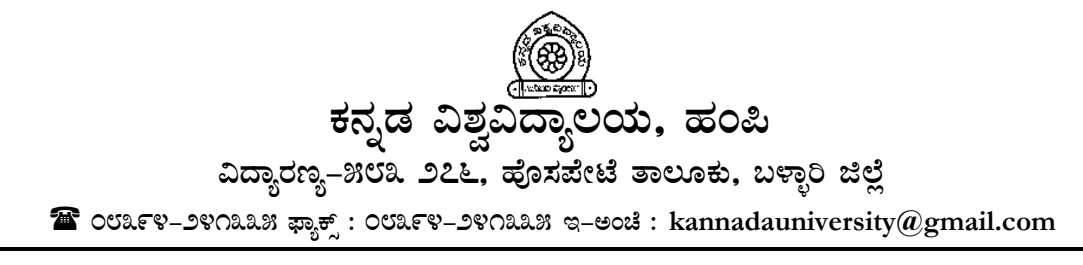

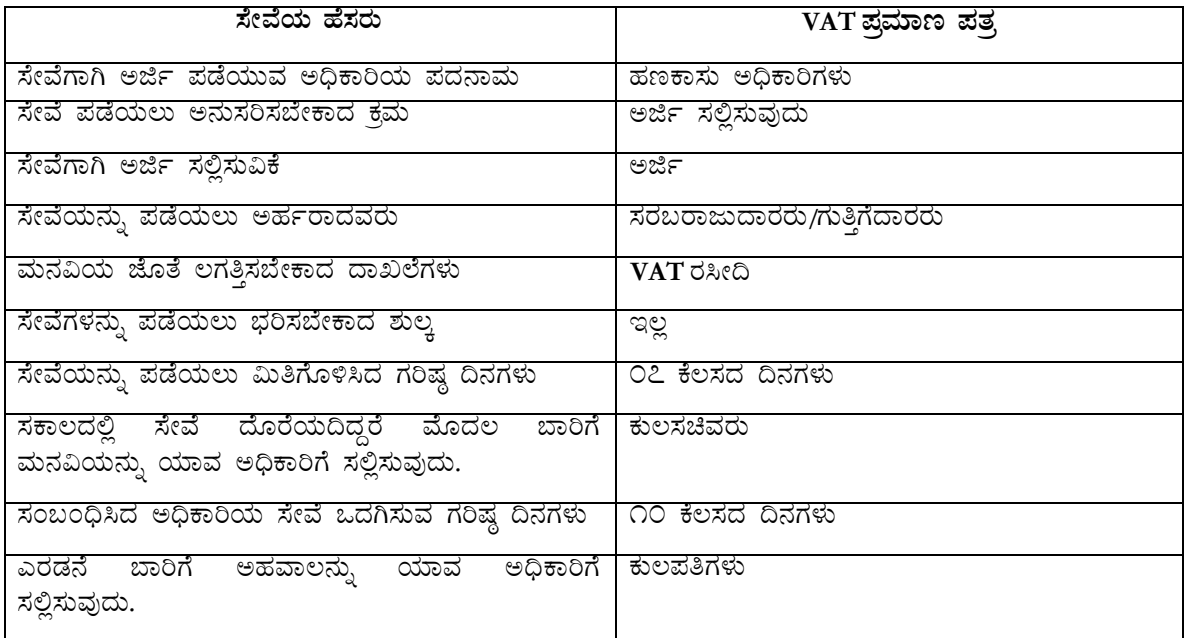

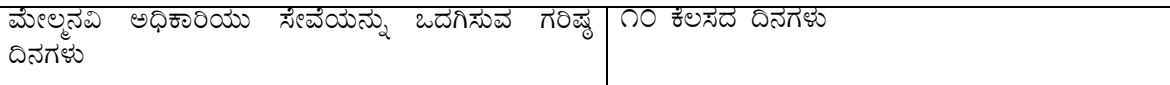

#### **PÁAiÀÄð ºÀAaPÉ**

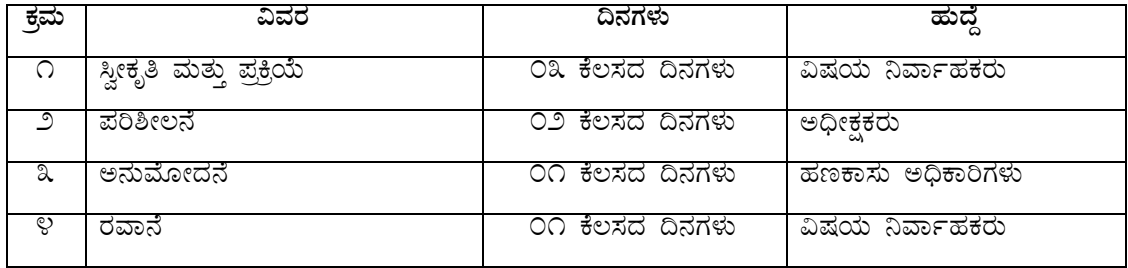

ºÉaÑ£À «ªÀgÀUÀ½UÉ £ÉÆÃr : **[www.sakala.kar.nic.in](http://www.sakala.kar.nic.in/) Helpline No: 080-44554455**

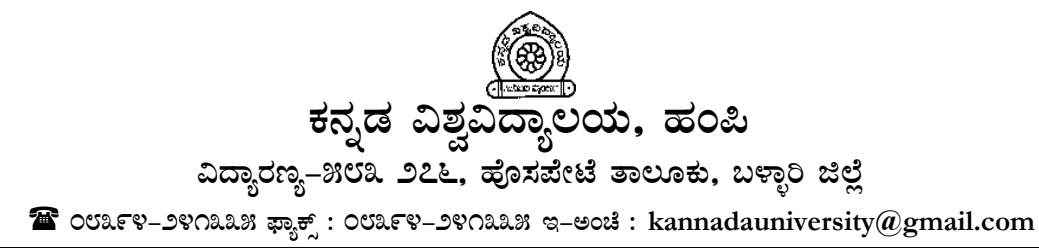

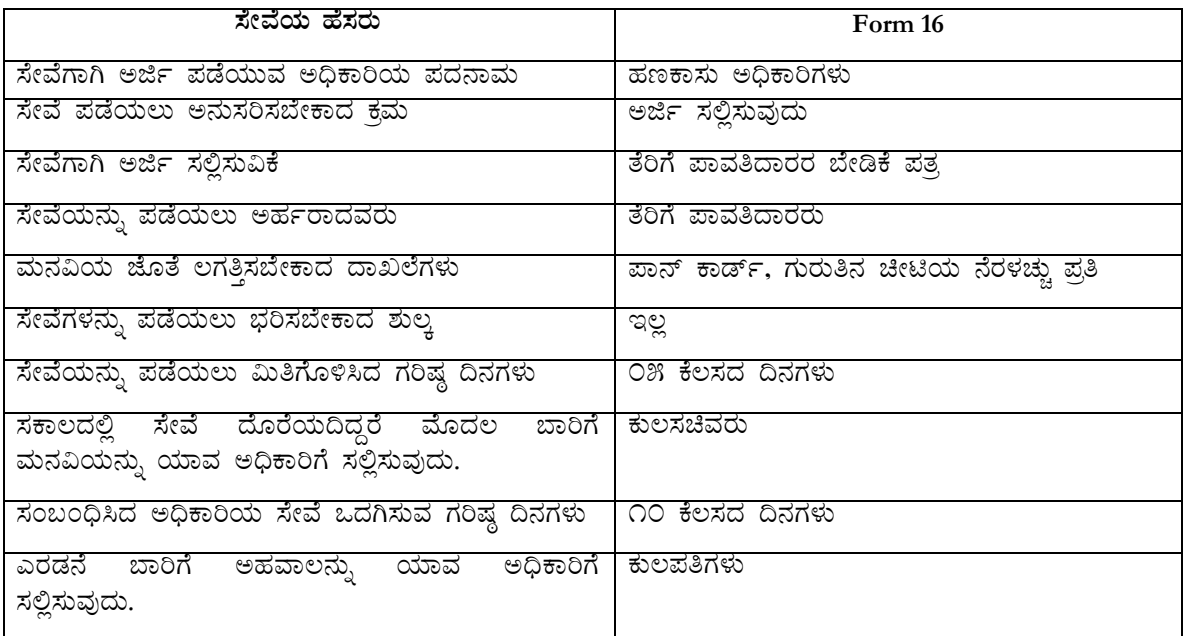

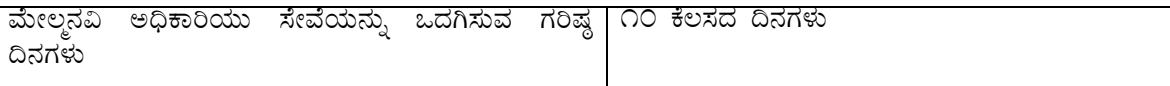

#### **PÁAiÀÄð ºÀAaPÉ**

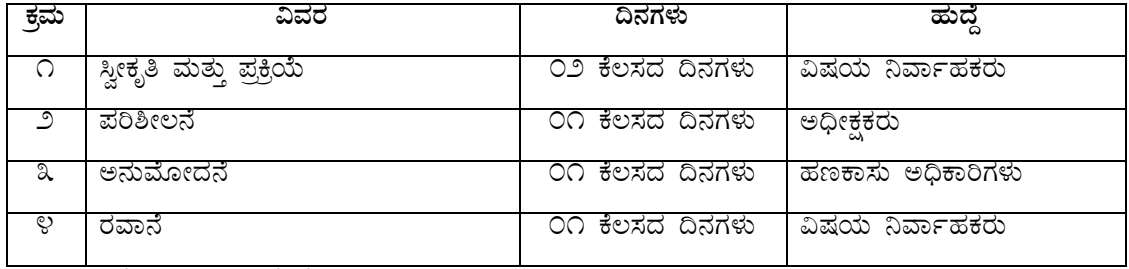

ºÉaÑ£À «ªÀgÀUÀ½UÉ £ÉÆÃr : **[www.sakala.kar.nic.in](http://www.sakala.kar.nic.in/) Helpline No: 080-44554455**

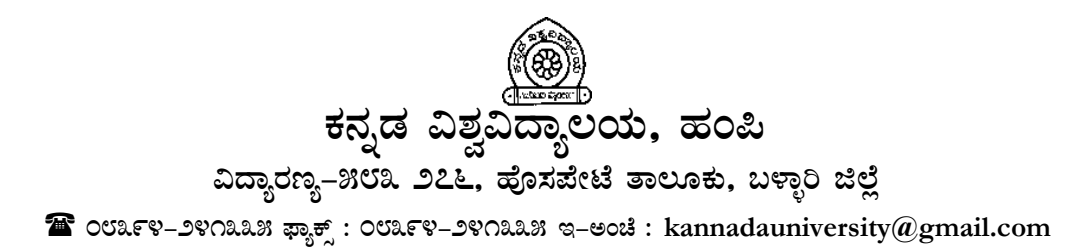

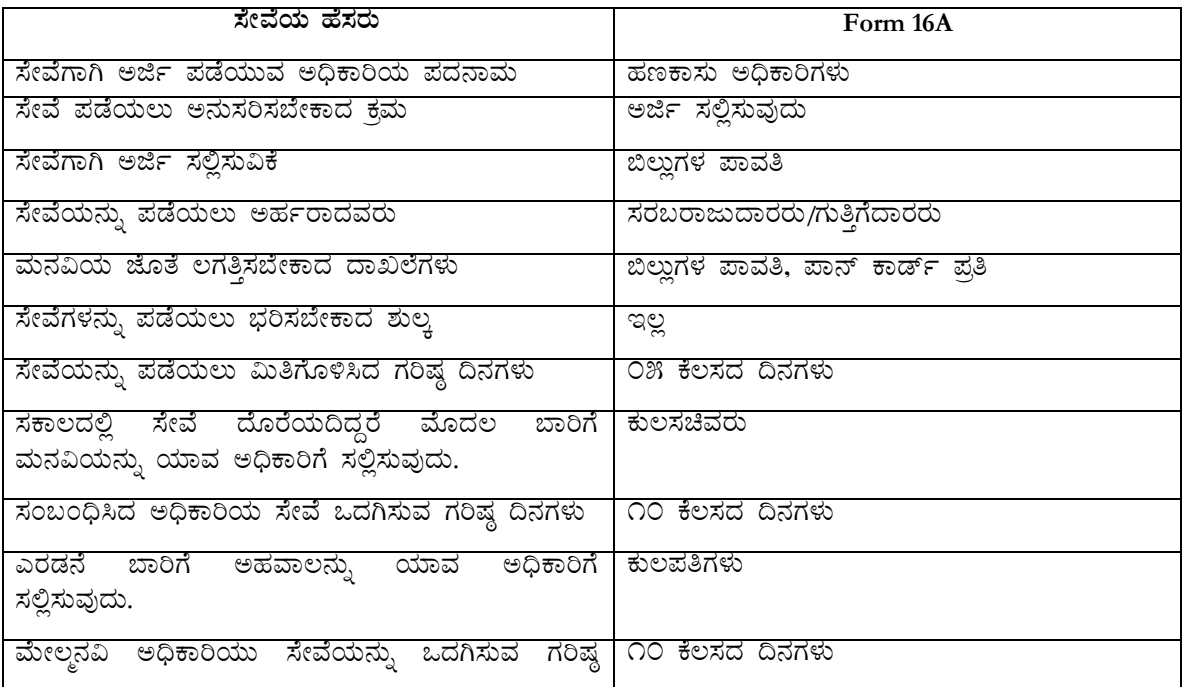

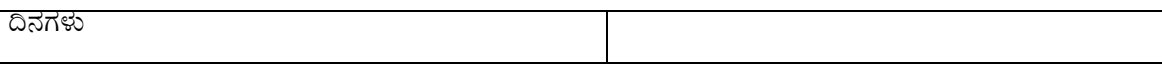

#### ಕಾರ್ಯ ಹಂಚಿಕೆ

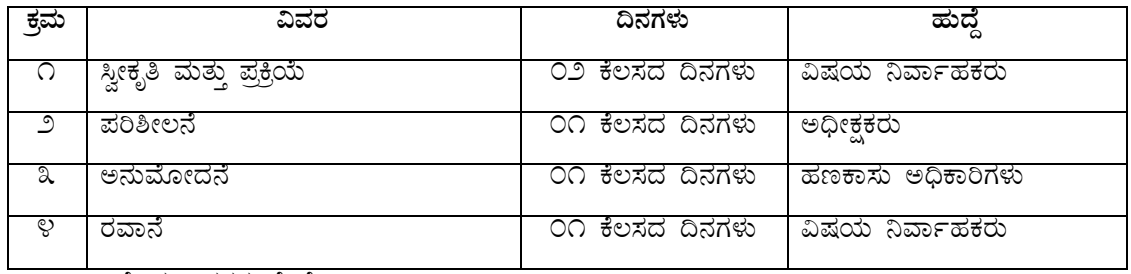

ಹೆಚ್ಚಿನ ವಿವರಗಳಿಗೆ ನೋಡಿ : www.sakala.kar.nic.in Helpline No: 080-44554455